# Generalized Linear Modeling with H2O

Tomas Nykodym Tom Kraljevic Amy Wang
Wendy Wong Tomas Fryda
Edited by: Angela Bartz Hannah Tillman

http://h2o.ai/resources/

March 2024: Seventh Edition

Generalized Linear Modeling with H2O by Tomas Nykodym, Tom Kraljevic, Amy Wang Wendy Wong & Tomas Fryda with assistance from Nadine Hussami & Ariel Rao Edited by: Angela Bartz & Hannah Tillman

Published by H2O.ai, Inc. 2307 Leghorn St. Mountain View, CA 94043

©2016-2024 H2O.ai, Inc. All Rights Reserved.

March 2024: Sixth Edition

Photos by ©H2O.ai, Inc.

All copyrights belong to their respective owners. While every precaution has been taken in the preparation of this book, the publisher and authors assume no responsibility for errors or omissions, or for damages resulting from the use of the information contained herein.

Printed in the United States of America.

# Contents

| 1 | Intro                           | oduction                                                                                                    | 6                                                                                |  |  |  |  |
|---|---------------------------------|----------------------------------------------------------------------------------------------------|----------------------------------------------------------------------------------|--|--|--|--|
| 2 | Wha                             | What is H2O?                                                                                                    |                                                                                  |  |  |  |  |
| 3 | 3.1<br>3.2<br>3.3<br>3.4<br>3.5 | Installation Installation in R                                                                                                    | 7<br>7<br>8<br>9<br>9                                                            |  |  |  |  |
| 4 | Gen                             | eralized Linear Models                                                                                                    | 10                                                                               |  |  |  |  |
|   | 4.1<br>4.2<br>4.3<br>4.4<br>4.5 | Model Components GLM in H2O  Model Fitting  Model Validation  Regularization  4.5.1 Lasso and Ridge Regression  4.5.2 Elastic Net Penalty | 10<br>11<br>13<br>13<br>14<br>14<br>15                                           |  |  |  |  |
|   | 4.6                             | GLM Model Families                                                                                                    | 15<br>15<br>16<br>18<br>20<br>22<br>24<br>25<br>27<br>29<br>30<br>32<br>34<br>34 |  |  |  |  |
|   | 4.7                             | 4.6.9.1 Negative Binomia Dispersion Parameter Estimation                                                                                  | 36<br>37<br>37<br>38<br>39                                                       |  |  |  |  |

|   |                    | 4.7.4<br>4.7.5 | Estimation of Fixed Effect Dispersion Parameter/Variance Estimation of Random Effect Dispersion Parameter/- | 39 |  |  |  |  |  |
|---|--------------------|----------------|----------------------------------------------------------------------------------------------------|----|--|--|--|--|--|
|   |                    |                | Variance                                                                                                    | 40 |  |  |  |  |  |
|   |                    | 4.7.6          | Fitting Algorithm Overview                                                                                  | 40 |  |  |  |  |  |
|   |                    | 4.7.7          | Linear Mixed Model with Correlated Random Effect                                                            | 41 |  |  |  |  |  |
|   |                    | 4.7.8          | HGLM Model Metrics                                                                                          | 41 |  |  |  |  |  |
|   |                    | 4.7.9          | Mapping of Fitting Algorithm to the H2O-3 Implementation                                                    | 42 |  |  |  |  |  |
| 5 | Buil               | ding GI        | LM Models in H2O                                                                                            | 42 |  |  |  |  |  |
|   | 5.1                | Classif        | ication and Regression                                                                                      | 42 |  |  |  |  |  |
|   | 5.2                | Trainin        | ng and Validation Frames                                                                                    | 43 |  |  |  |  |  |
|   | 5.3                | Predict        | tor and Response Variables                                                                                  | 43 |  |  |  |  |  |
|   |                    | 5.3.1          | Categorical Variables                                                                                       | 44 |  |  |  |  |  |
|   | 5.4                | Family         | and Link                                                                                                    | 44 |  |  |  |  |  |
|   | 5.5                | Regula         | rization Parameters                                                                                         | 44 |  |  |  |  |  |
|   |                    | 5.5.1          | Alpha and Lambda                                                                                            | 44 |  |  |  |  |  |
|   |                    | 5.5.2          | Lambda Search                                                                                               | 45 |  |  |  |  |  |
|   | 5.6                | Solver         | Selection                                                                                                   | 47 |  |  |  |  |  |
|   |                    | 5.6.1          | Solver Details                                                                                              | 47 |  |  |  |  |  |
|   |                    | 5.6.2          | Stopping Criteria                                                                                           | 48 |  |  |  |  |  |
|   | 5.7                | Advand         | ced Features                                                                                                | 50 |  |  |  |  |  |
|   |                    | 5.7.1          | Standardizing Data                                                                                          | 50 |  |  |  |  |  |
|   |                    | 5.7.2          | Auto-remove collinear columns                                                                               | 50 |  |  |  |  |  |
|   |                    | 5.7.3          | P-Values                                                                                                    | 51 |  |  |  |  |  |
|   |                    | 5.7.4          | K-fold Cross-Validation                                                                                     | 51 |  |  |  |  |  |
|   |                    | 5.7.5          | Grid Search Over Alpha                                                                                      | 53 |  |  |  |  |  |
|   |                    | 5.7.6          | Grid Search Over Lambda                                                                                     | 54 |  |  |  |  |  |
|   |                    | 5.7.7          | Offsets                                                                                                    | 56 |  |  |  |  |  |
|   |                    | 5.7.8          | Row Weights                                                                                                 | 56 |  |  |  |  |  |
|   |                    | 5.7.9          | Coefficient Constraints                                                                                     | 56 |  |  |  |  |  |
|   |                    | 5.7.10         | Proximal Operators                                                                                          | 57 |  |  |  |  |  |
|   |                    | 5.7.11         | Cold Start                                                                                                  | 57 |  |  |  |  |  |
| 6 | GLM Model Output 5 |                |                                                                                                    |    |  |  |  |  |  |
|   | 6.1                |                | cients and Normalized Coefficients                                                                          | 61 |  |  |  |  |  |
|   | 6.2                |                | Statistics                                                                                                  | 62 |  |  |  |  |  |
|   |                    | 6.2.1          | GLM Likelihood and AIC                                                                                      | 64 |  |  |  |  |  |
|   |                    | •              | 6.2.1.1 Final AIC Calculation                                                                               | 66 |  |  |  |  |  |
|   | 6.3                | Confus         | sion Matrix                                                                                                 | 67 |  |  |  |  |  |
|   | 6.4                |                | g History                                                                                                   | 67 |  |  |  |  |  |
| 7 | Mak                | cing Pre       | edictions                                                                                                   | 68 |  |  |  |  |  |

|    | 7.1<br>7.2        | Batch In-H2O Predictions                     | 68<br>72        |  |  |  |  |
|----|-------------------|----------------------------------------------|-----------------|--|--|--|--|
| 8  |                   | Practices Verifying Model Results            | <b>73</b><br>74 |  |  |  |  |
| 9  | Impl              | ementation Details                           | <b>75</b>       |  |  |  |  |
|    | 9.1               | Categorical Variables                        | 75              |  |  |  |  |
|    |                   | 9.1.1 Largest Categorical Speed Optimization | 76              |  |  |  |  |
|    | 9.2               | Performance Characteristics                  | 76              |  |  |  |  |
|    |                   | 9.2.1 IRLSM Solver                           | 76              |  |  |  |  |
|    |                   | 9.2.2 L-BFGS solver                          | 77              |  |  |  |  |
|    | 9.3               | FAQ                                          | 77              |  |  |  |  |
| 10 | Арре              | endix: Parameters                            | 78              |  |  |  |  |
| 11 | 1 Acknowledgments |                                              |                 |  |  |  |  |
| 12 | 2 References      |                                              |                 |  |  |  |  |
| 13 | 3 Authors         |                                              |                 |  |  |  |  |

# 1 Introduction

This document introduces the reader to generalized linear modeling with H2O. Examples are written in R and Python. Topics include:

- installation of H2O
- basic GLM concepts
- building GLM models in H2O
- interpreting model output
- making predictions

# 2 What is **H2O**?

H2O.ai is focused on bringing AI to businesses through software. Its flagship product is H2O, the leading open source platform that makes it easy for financial services, insurance companies, and healthcare companies to deploy AI and deep learning to solve complex problems. More than 9,000 organizations and 80,000+ data scientists depend on H2O for critical applications like predictive maintenance and operational intelligence. The company – which was recently named to the CB Insights AI 100 – is used by 169 Fortune 500 enterprises, including 8 of the world's 10 largest banks, 7 of the 10 largest insurance companies, and 4 of the top 10 healthcare companies. Notable customers include Capital One, Progressive Insurance, Transamerica, Comcast, Nielsen Catalina Solutions, Macy's, Walgreens, and Kaiser Permanente.

Using in-memory compression, H2O handles billions of data rows in-memory, even with a small cluster. To make it easier for non-engineers to create complete analytic workflows, H2O's platform includes interfaces for R, Python, Scala, Java, JSON, and CoffeeScript/JavaScript, as well as a built-in web interface, Flow. H2O is designed to run in standalone mode, on Hadoop, or within a Spark Cluster, and typically deploys within minutes.

H2O includes many common machine learning algorithms, such as generalized linear modeling (linear regression, logistic regression, etc.), Naïve Bayes, principal components analysis, k-means clustering, and word2vec. H2O implements best-in-class algorithms at scale, such as distributed random forest, gradient boosting, and deep learning. H2O also includes a Stacked Ensembles method, which finds the optimal combination of a collection of prediction algorithms using a process known as "stacking." With H2O, customers can build thousands of models and compare the results to get the best predictions.

H2O is nurturing a grassroots movement of physicists, mathematicians, and computer scientists to herald the new wave of discovery with data science by collaborating closely with academic researchers and industrial data scientists. Stanford university giants Stephen Boyd, Trevor Hastie, and Rob Tibshirani advise the H2O team on building scalable machine learning algorithms. And with hundreds of meetups over the past several years, H2O continues to remain a word-of-mouth phenomenon.

#### Try it out

- Download H2O directly at http://h2o.ai/download.
- Install H2O's R package from CRAN at https://cran.r-project.org/web/packages/h2o/.
- Install the Python package from PyPl at https://pypi.python.org/pypi/h2o/.

#### Join the community

- To learn about our training sessions, hackathons, and product updates, visit http://h2o.ai.
- To learn about our meetups, visit https://www.meetup.com/topics/h2o/all/.
- Have questions? Post them on Stack Overflow using the **h2o** tag at http://stackoverflow.com/questions/tagged/h2o.
- Have a Google account (such as Gmail or Google+)? Join the open source community forum at https://groups.google.com/d/forum/ h2ostream.
- Join the chat at https://gitter.im/h2oai/h2o-3.

# 3 Installation

H2O requires Java; if you do not already have Java installed, install it from https://java.com/en/download/ before installing H2O.

The easiest way to directly install H2O is via an R or Python package.

### 3.1 Installation in R

To load a recent H2O package from CRAN, run:

**Note**: The version of H2O in CRAN may be one release behind the current version.

For the latest recommended version, download the latest stable H2O-3 build from the H2O download page:

- 1. Go to http://h2o.ai/download.
- 2. Choose the latest stable H2O-3 build.
- 3. Click the "Install in R" tab.
- 4. Copy and paste the commands into your R session.

After H2O is installed on your system, verify the installation:

```
library (h2o)
1
2
   #Start H2O on your local machine using all available
3
      cores.
   #By default, CRAN policies limit use to only 2 cores.
   h2o.init.(nthreads = -1)
5
6
   #Get help
7
  ?h2o.qlm
8
  ?h2o.gbm
9
   ?h2o.deeplearning
10
11
   #Show a demo
  demo(h2o.qlm)
13
  demo(h2o.qbm)
14
  demo(h2o.deeplearning)
15
```

# 3.2 Installation in Python

To load a recent H2O package from PyPI, run:

```
pip install h2o
```

To download the latest stable H2O-3 build from the H2O download page:

- Go to http://h2o.ai/download.
- 2. Choose the latest stable H2O-3 build.
- 3. Click the "Install in Python" tab.
- 4. Copy and paste the commands into your Python session.

After H2O is installed, verify the installation:

```
import h2o
1
2
  # Start H2O on your local machine
3
  h2o.init()
4
5
  # Get help
   help(h2o.estimators.glm.H2OGeneralizedLinearEstimator)
7
   help(h2o.estimators.gbm.H2OGradientBoostingEstimator)
   help(h2o.estimators.deeplearning.
      H2ODeepLearningEstimator)
10
   # Show a demo
11
  h2o.demo("alm")
12
  h2o.demo("qbm")
13
  h2o.demo("deeplearning")
14
```

# 3.3 Pointing to a Different H2O Cluster

The instructions in the previous sections create a one-node H2O cluster on your local machine.

To connect to an established H2O cluster (in a multi-node Hadoop environment, for example) specify the IP address and port number for the established cluster using the ip and port parameters in the h2o.init() command. The syntax for this function is identical for R and Python:

```
1 h2o.init(ip = "123.45.67.89", port = 54321)
```

# 3.4 Example Code

Python and R code for the examples in this document can be found here:

https://github.com/h2oai/h2o-3/tree/master/h2o-docs/src/booklets/v2\_2015/source/GLM\_Vignette\_code\_examples

The document source itself can be found here:

https://github.com/h2oai/h2o-3/blob/master/h2o-docs/src/booklets/v2\_2015/source/GLM\_Vignette.tex

### 3.5 Citation

To cite this booklet, use the following:

Nykodym, T., Kraljevic, T., Hussami, N., Rao, A., and Wang, A. (Mar 2024). *Generalized Linear Modeling with H2O*. http://h2o.ai/resources/.

# 4 Generalized Linear Models

Generalized linear models (GLMs) are an extension of traditional linear models. They have gained popularity in statistical data analysis due to:

- the flexibility of the model structure unifying the typical regression methods (such as linear regression and logistic regression for binary classification)
- · the recent availability of model-fitting software
- the ability to scale well with large datasets

# 4.1 Model Components

The estimation of the model is obtained by maximizing the log-likelihood over the parameter vector  $\beta$  for the observed data

$$\max_{\beta}$$
 ( GLM Log-likelihood).

In the familiar linear regression setup, the independent observations vector  $\boldsymbol{y}$  is assumed to be related to its corresponding predictor vector  $\boldsymbol{x}$  by

$$y = x^{\top} \beta + \beta_0 + \epsilon$$
,

where  $\beta$  is the parameter vector,  $\beta_0$  represents the intercept term and  $\epsilon \sim \mathcal{N}(0, \sigma^2)$  is a gaussian random variable which is the noise in the model.

The response y is normally distributed  $y \sim \mathcal{N}(x^\top \beta + \beta_0, \sigma^2)$  as well. Since it assumes additivity of the covariates, normality of the error term as well as constancy of the variance, this model is restrictive. Because these assumptions are not applicable to many problems and datasets, a more flexible model is beneficial.

GLMs relax the above assumptions by allowing the variance to vary as a function of the mean, non-normal errors and a non-linear relation between the response and covariates. More specifically, the response distribution is assumed to belong to the exponential family, which includes the Gaussian, Poisson, binomial, multinomial and gamma distributions as special cases. The components of a GLM are:

- The random component f for the dependent variable y: the density function  $f(y;\theta,\phi)$  has a probability distribution from the exponential family parametrized by  $\theta$  and  $\phi$ . This removes the restriction on the distribution of the error and allows for non-homogeneity of the variance with respect to the mean vector.
- The systematic component  $\eta$ :  $\eta = X\beta$ , where X is the matrix of all observation vectors  $x_i$ .
- The link function g:  $E(y) = \mu = g^{-1}(\eta)$  which relates the expected value of the response  $\mu$  to the linear component  $\eta$ . The link function can be any monotonic differentiable function. This relaxes the constraints on the additivity of the covariates, and it allows the response to belong to a restricted range of values depending on the chosen transformation q.

This generalization makes GLM suitable for a wider range of problems. An example of a particular case of the GLM representation is the familiar logistic regression model commonly used for binary classification in medical applications.

### 4.2 GLM in H2O

H2O's GLM algorithm fits generalized linear models to the data by maximizing the log-likelihood. The elastic net penalty can be used for parameter regularization. The model fitting computation is distributed, extremely fast, and scales extremely well for models with a limited number of predictors with non-zero coefficients ( $\sim$  low thousands).

H2O's GLM fits the model by solving the following likelihood optimization with parameter regularization:

$$\max_{eta,eta_0}$$
 ( GLM Log-likelihood  $-$  Regularization Penalty ).

The elastic net regularization penalty is the weighted sum of the  $\ell_1$  and  $\ell_2$  norms of the coefficients vector. It is defined as

$$\lambda P_{\alpha}(\beta) = \lambda \left( \alpha \|\beta\|_1 + \frac{1}{2} (1 - \alpha) \|\beta\|_2^2 \right),$$

with no penalty on the intercept term. It is implemented by subtracting  $\lambda P_{\alpha}(\beta)$  from the optimized likelihood. This induces sparsity in the solution and shrinks the coefficients by imposing a penalty on their size. Note that maximizing the log-likelihood function with the negative regularization penalty is equivalent to minimizing the negative log-likelihood function with the regularization penalty. In the actual H2O-3 GLM code, we choose to minimize the negative log-likelihood function with the regularization penalty term.

These properties are beneficial because they reduce the variance in the predictions and make the model more interpretable by selecting a subset of the given variables. For a specific  $\alpha$  value, the algorithm can compute models for a single value of the tuning parameter  $\lambda$  or the full regularization path as in the glmnet package for R (refer to Regularization Paths for Generalized Linear Models via Coordinate Descent by Friedman et. al).

The elastic net parameter  $\alpha \in [0,1]$  controls the penalty distribution between the  $\ell_1$  (least absolute shrinkage and selection operator or lasso) and  $\ell_2$  (ridge regression) penalties. When  $\alpha=0$ , the  $\ell_1$  penalty is not used and a ridge regression solution with shrunken coefficients is obtained. If  $\alpha=1$ , the Lasso operator soft-thresholds the parameters by reducing all of them by a constant factor and truncating at zero. This sets a different number of coefficients to zero depending on the  $\lambda$  value.

 $\mathsf{H2O}$ 's GLM solves the following optimization over N observations:

$$\max_{\beta,\beta_0} \sum_{i=1}^{N} \log f(y_i; \beta, \beta_0) - \lambda \left( \alpha \|\beta\|_1 + \frac{1}{2} (1 - \alpha) \|\beta\|_2^2 \right)$$

Similar to the methods discussed in Regularization Paths for Generalized Linear Models via Coordinate Descent by Friedman et. al, H2O can compute the full regularization path, starting from the null-model (evaluated at the smallest penalty  $\lambda_{\rm max}$  for which all coefficients are set to zero) down to a minimally-penalized model.

To improve the efficiency of this search, H2O employs the strong rules as described in Strong Rules for Discarding Predictors in Lasso-type Problems by Bien et. al to filter out inactive columns (whose coefficients will remain equal to zero given the imposed penalty). Computing the full regularization path is useful for convergence because it uses warm starts for consecutive  $\lambda$  values, and gives an insight regarding the order in which the coefficients start entering the model.

Moreover, cross-validation can be used after fitting models for the full regularization path. H2O returns the optimal amount of regularization  $\lambda$  for the given problem and data by computing the errors on the validation dataset of the fitted models created using the training data.

# 4.3 Model Fitting

GLM models are fitted by finding the set of parameters that maximizes the likelihood of the data. For the Gaussian family, maximum likelihood consists of minimizing the mean squared error. This has an analytical solution and can be solved with a standard method of least squares.

This is also applicable when the  $\ell_2$  penalty is added to the optimization. For all other families and when the  $\ell_1$  penalty is included, the maximum likelihood problem has no analytical solution. An iterative method such as IRLSM, L-BFGS, the Newton method, or gradient descent, must be used. To select the solver, select the model and specify the exponential density.

### 4.4 Model Validation

After selecting the model, evaluate the precision of the estimates to determine its accuracy. The quality of the fitted model can be obtained by computing the goodness of fit between the predicted values that it generates and the given input data. Multiple measures of discrepancy may be used.

H2O returns the logarithm of the ratio of likelihoods, called deviance, and the Akaike information criterion (AIC) after fitting a GLM. A benchmark for a good model is the saturated or full model, which is the largest model that can be fitted. Assuming the dataset consists of N observations, the saturated model fits N parameters  $\hat{\mu}_i$ . Since it gives a model with one parameter per observation, its predictions trivially fit the data perfectly.

The deviance is the difference between the maximized log-likelihoods of the fitted and saturated models. Let  $\ell(y;\hat{\mu})$  be the likelihood corresponding to the estimated means vector  $\hat{\mu}$  from the maximization, and let  $\ell(y;y)$  be the likelihood of the saturated model which is the maximum achievable likelihood.

The scaled deviance, which is defined as  $D^*(y,\hat{\mu})=2(\ell(y;y)-\ell(y;\hat{\mu}))$ , is used as a goodness of fit measure for GLMs. When the deviance obtained is too large, the model does not fit the data well.

Another metric to measure the quality of the fitted statistical model is the AIC, defined as  $AIC = 2k - 2\log(\ell(y;\hat{\mu}))$ , where k is the number of parameters included in the model and  $\ell$  is the likelihood of the fitted model defined as above.

Given a set of models for a dataset, the AIC compares the qualities of the models with respect to one another. This provides a way to select the optimal one, which is the model with the lowest AIC score.

The AIC score does not give an absolute measure of the quality of a given model. It takes into account the number of parameters that are included in

the model by increasing the penalty as the number of parameters increases. This prevents from obtaining a complex model that overfits the data, an aspect which is not considered in the deviance computation.

# 4.5 Regularization

This subsection discusses the effects of parameter regularization. Penalties are introduced to the model building process to avoid over-fitting, reduce variance of the prediction error, and handle correlated predictors. The two most common penalized models are ridge regression and Lasso (least absolute shrinkage and selection operator). The elastic net combines both penalties.

### 4.5.1 Lasso and Ridge Regression

Lasso represents the  $\ell_1$  penalty and is an alternative regularized least squares method that penalizes the sum of the absolute values of the coefficients  $||\beta||_1 = \sum_{k=1}^p |\beta_k|$ . Lasso leads to a sparse solution when the tuning parameter is sufficiently large. As the tuning parameter value  $\lambda$  is increased, all coefficients are set to zero. Since reducing parameters to zero removes them from the model, Lasso is a good selection tool.

Ridge regression penalizes the  $\ell_2$  norm of the model coefficients  $\|\beta\|_2^2 = \sum_{k=1}^p \beta_k^2$ . It provides greater numerical stability and is easier and faster to compute than Lasso. It keeps all the predictors in the model and shrinks them proportionally. Ridge regression reduces coefficient values simultaneously as the penalty is increased without however setting any of them to zero.

Variable selection is important in numerous modern applications with many covariates where the  $\ell_1$  penalty has proven to be successful. Therefore, if the number of variables is large or if the solution is known to be sparse, we recommend using Lasso, which will select a small number of variables for sufficiently high  $\lambda$  that could be crucial to the interpretability of the model. The  $\ell_2$  norm does not have this effect: it shrinks the coefficients, but does not set them exactly to zero.

The two penalties also differ in the presence of correlated predictors. The  $\ell_2$  penalty shrinks coefficients for correlated columns towards each other, while the  $\ell_1$  penalty tends to select only one of them and set the other coefficients to zero. Using the elastic net argument  $\alpha$  combines these two behaviors.

The elastic net both selects variables and preserves the grouping effect (shrinking coefficients of correlated columns together). Moreover, while the number of predictors that can enter a Lasso model saturates at  $\min(n, p)$  (where n is the number of observations and p is the number of variables in the model), the

elastic net does not have this limitation and can fit models with a larger number of predictors.

### 4.5.2 Elastic Net Penalty

H2O supports elastic net regularization, which is a combination of the  $\ell_1$  and  $\ell_2$  penalties parametrized by the  $\alpha$  and  $\lambda$  arguments (similar to Regularization Paths for Generalized Linear Models via Coordinate Descent by Friedman et. al).

- $\alpha$  controls the elastic net penalty distribution between the  $\ell_1$  and  $\ell_2$  norms. It can have any value in the [0,1] range or a vector of values (which triggers grid search). If  $\alpha=0$ , H2O solves the GLM using ridge regression. If  $\alpha=1$ , the Lasso penalty is used.
- $\lambda$  controls the penalty strength. The range is any positive value or a vector of values (which triggers grid search). **Note:** Lambda values are capped at  $\lambda_{max}$ , which is the smallest  $\lambda$  for which the solution is all zeros (except for the intercept term).

The combination of the  $\ell_1$  and  $\ell_2$  penalties is beneficial, since the  $\ell_1$  induces sparsity while the  $\ell_2$  gives stability and encourages the grouping effect (where a group of correlated variables tends to be dropped or added into the model simultaneously). When focusing on sparsity, one possible use of the  $\alpha$  argument involves using the  $\ell_1$  mainly with very little  $\ell_2$  penalty ( $\alpha$  almost 1) to stabilize the computation and improve convergence speed.

### 4.6 GLM Model Families

The following subsection describes the GLM families supported in H2O.

### 4.6.1 Linear Regression (Gaussian Family)

Linear regression corresponds to the Gaussian family model: the link function g is the identity and the density f corresponds to a normal distribution. It is the simplest example of a GLM, but has many uses and several advantages over other families. For instance, it is faster and requires more stable computations. It models the dependency between a response g and a covariates vector g as a linear function:

$$\hat{y} = x^T \beta + \beta_0.$$

The model is fitted by solving the least squares problem, which is equivalent to maximizing the likelihood for the Gaussian family:

$$\max_{\beta,\beta_0} \ -\frac{1}{2N} \sum_{i=1}^{N} (x_i^{\top} \beta + \beta_0 - y_i)^2 - \lambda \left( \alpha \|\beta\|_1 + \frac{1}{2} (1 - \alpha) \|\beta\|_2^2 \right).$$

The deviance is the sum of the squared prediction errors:

$$D = \sum_{i=1}^{N} (y_i - \hat{y}_i)^2.$$

Included in the H2O package is a prostate cancer dataset. The data was collected by Dr. Donn Young at the Ohio State University Comprehensive Cancer Center for a study of patients with varying degrees of prostate cancer. The following example illustrates how to build a model to predict the volume (VOL) of tumors obtained from ultrasounds based on features such as age and race.

#### Example in R

### **Example in Python**

```
import h2o
from h2o.estimators.glm import
    H2OGeneralizedLinearEstimator

h2o.init()

h2o_df = h2o.import_file("http://h2o-public-test-data.
    s3.amazonaws.com/smalldata/prostate/prostate.csv")

gaussian_fit = H2OGeneralizedLinearEstimator(family =
    "gaussian")

gaussian_fit.train(y = "VOL", x = ["AGE", "RACE", "PSA", "GLEASON"], training_frame = h2o_df)
```

# 4.6.2 Logistic Regression (Binomial Family)

Logistic regression is used for binary classification problems where the response is a categorical variable with two levels. It models the probability of an observation belonging to an output category given the data (for instance Pr(y=1|x)). The canonical link for the binomial family is the logit function (also known as log odds). Its inverse is the logistic function, which takes any real number and projects it onto the [0,1] range as desired to model the probability of belonging to a class. The corresponding s-curve (or sigmoid function) is shown below,

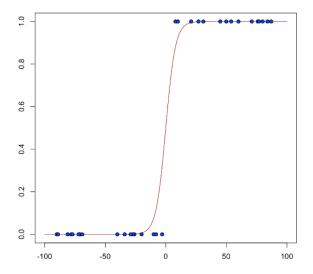

and the fitted model has the form:

$$\hat{y} = Pr(y = 1|x) = \frac{e^{x^{\top}\beta + \beta_0}}{1 + e^{x^{\top}\beta + \beta_0}}$$

This can alternatively be written as:

$$\log\left(\frac{\hat{y}}{1-\hat{y}}\right) = \log\left(\frac{Pr(y=1|x)}{Pr(y=0|x)}\right) = x^{\top}\beta + \beta_0$$

The model is fitted by maximizing the following penalized likelihood:

$$\max_{\beta,\beta_0} \frac{1}{N} \sum_{i=1}^{N} \left( y_i (x_i^{\top} \beta + \beta_0) - \log(1 + e^{x_i^{\top} \beta + \beta_0}) \right) - \lambda \left( \alpha \|\beta\|_1 + \frac{1}{2} (1 - \alpha) \|\beta\|_2^2 \right)$$

The corresponding deviance is equal to

$$D = -2\sum_{i=1}^{n} (y_i \log(\hat{y}_i) + (1 - y_i) \log(1 - \hat{y}_i)).$$

Using the prostate dataset, this example builds a binomial model that classifies the incidence of penetration of the prostatic capsule (CAPSULE). Confirm the entries in the CAPSULE column are binary using the h2o.table() function. Change the regression by changing the family to binomial.

#### Example in R

```
library(h2o)
1
 h2o.init()
2
 path = system.file("extdata", "prostate.csv", package
3
     = "h2o")
  h2o_df = h2o.importFile(path)
4
  is.factor(h2o_df$CAPSULE)
 h2o df$CAPSULE = as.factor(h2o df$CAPSULE)
7
  is.factor(h2o_df$CAPSULE)
 |binomial.fit = h2o.glm(y = "CAPSULE", x = c("AGE", "
     RACE", "PSA", "GLEASON"), training_frame = h2o_df,
       family = "binomial")
```

#### **Example in Python**

```
1
  import h2o
  from h2o.estimators.glm import
     H2OGeneralizedLinearEstimator
  h2o.init()
3
 h2o df = h2o.import file("http://h2o-public-test-data.
     s3.amazonaws.com/smalldata/prostate/prostate.csv")
  h2o df['CAPSULE'] = h2o df['CAPSULE'].asfactor()
5
6
  binomial_fit = H2OGeneralizedLinearEstimator(family =
7
     "binomial")
 binomial_fit.train(y = "CAPSULE", x = ["AGE", "RACE",
8
     "PSA", "GLEASON"], training_frame = h2o_df)
```

# 4.6.3 Fractional Logit Model (Fraction Binomial)

In the financial service industry, there are many outcomes that are fractional in the range of [0,1]. For example, LGD (Loss Given Default in credit risk) measures the proportion of losses not recovered from a default borrower during the collection process, and this can be observed to be in the closed interval [0, 1]. The following assumptions are made for this model.

- $\Pr(y = 1|x) = E(y) = \frac{1}{1 + \exp(-\beta^T x \beta_0)}$
- The likelihood function =  $\Pr(y=1|x)^y(1-\Pr(y=1|x))^{(1-y)}$  for  $1 \geq y \geq 0$
- $var(y) = \varphi E(y)(1 E(y))$  and  $\varphi$  is estimated as  $\varphi = \frac{1}{n-p} \frac{\sum (y_i E(y))2}{E(y)(1 E(y))}$

Note that these are exactly the same as the binomial distribution. However, the values are calculated with the value of y in the range of 0 and 1 instead of just 0 and 1. Therefore, we implemented the fractional binomial family using the code of binomial. Changes are made when needed.

#### Example in R

```
library (h2o)
  h2o.init()
2
3
  path = "https://s3.amazonaws.com/h2o-public-test-data/
     smalldata/glm test/fraction binommialOrig.csv"
  train = h2o.importFile(path)
4
  x <- c("log10conc")
5
  v <- "v"
6
7
  fractional_binomial <- h2o.glm (y = y, x = x, family =
       "fractionalbinomial", alpha = 0, lambda = 0,
     standardize = FALSE, compute_p_values = TRUE,
     training_frame = train)
```

### **Example in Python**

```
import h2o
from h2o.estimators.glm import
    H2OGeneralizedLinearEstimator
h2o.init()
```

## 4.6.4 Logistic Ordinal Regression (Ordinal Family)

A logistic ordinal regression model is a generalized linear model that predicts ordinal variables - variables that are discreet, as in classification, but that can be ordered, as in regression.

Let  $X_i \in \mathbb{R}^p$ , y can belong to any of the K classes. In logistic ordinal regression, we model the cumulative distribution function (CDF) of y belonging to class j, given  $X_i$  as the logistic function:

$$P(y \le j | X_i) = \phi(\beta^T X_i + \theta_j) = \frac{1}{1 + \exp(-\beta^T X_i - \theta_j)}$$

Compared to multiclass logistic regression, all classes share the same  $\beta$  vector. This adds the constraint that the hyperplanes that separate the different classes are parallel for all classes. To decide which class will  $X_i$  be predicted, we use the thresholds vector  $\theta$ . If there are K different classes, then  $\theta$  is a non-decreasing vector (that is,  $\theta_0 \leq \theta_1 \leq \ldots \theta_{K-2}$ ) of size K-1. We then assign  $X_i$  to the class j if  $\beta^T X_i + \theta_j > 0$  for the lowest class label j.

We choose a logistic function to model the probability  $P(y \le j|X_i)$  but other choices are possible.

To determine the values of  $\beta$  and  $\theta$ , we maximize the log-likelihood minus the same Regularization Penalty, as with the other families.

$$L(\beta, \theta) = \sum_{i=1}^{n} \log \left( \phi(\beta^{T} X_i + \theta_{y_i}) - \phi(\beta^{T} X_i + \theta_{y_i-1}) \right)$$

Conventional ordinal regression uses a likelihood function to adjust the model parameters. However, during prediction, GLM looks at the log CDF odds.

$$log \frac{P(y_i \le j|X_i)}{1 - P(y_i \le j|X_i)} = \beta^T X_i + \theta_{y_j}$$

As a result, there is a small disconnect between the two. To remedy this, we have implemented a new algorithm to set and adjust the model parameters.

Recall that during prediction, a dataset row represented by  $X_i$  will be set to class j if

$$log \frac{P(y_i \le j | X_i)}{1 - P(y_i \le j | X_i)} = \beta^T X_i + \theta_j > 0$$

and

$$\beta^T X_i + \theta_{j'} \le 0 \text{ for } j' < j$$

Hence, for each training data sample  $(X_i, y_i)$ , we adjust the model parameters  $\beta, \theta_0, \theta_1, \dots, \theta_{K-2}$  by considering the thresholds ' $\beta^T X_i + \theta_j$  directly. The following loss function is used to adjust the model parameters:

$$L(\beta, \theta, X_i, y_i) = \begin{cases} 0 & \text{if } \beta^T X_i + \theta_j > 0 \text{ for all } j \ge y_i \\ \text{and } \beta^T X_i + \theta_j \le 0 \text{ for all } j < y_i \end{cases}$$
$$(\beta^T X_i + \theta_j)^2 \text{ if } \beta^T X_i + \theta_j \le 0 \text{ for all } j \ge y_i$$
$$\text{and } \beta^T X_i + \theta_j > 0 \text{ for all } j < y_i \end{cases}$$
$$L(\beta, \theta) = \sum_{i=1}^n L(\beta, \theta, X_i, y_i)$$

Again, you can add the Regularization Penalty to the loss function. The model parameters are adjusted by minimizing the loss function using gradient descent. When the Ordinal family is specified, the <code>solver</code> parameter will automatically be set to <code>GRADIENT\_DESCENT\_LH</code> and use the log-likelihood function. To adjust the model parameters using the loss function, you can set the solver parameter to <code>GRADIENT\_DESCENT\_SQERR</code>.

Because only first-order methods are used in adjusting the model parameters, use Grid Search to choose the best combination of the obj\_reg, alpha, and lambda parameters.

In general, the loss function methods tend to generate better accuracies than the likelihood method. In addition, the loss function method is faster as it does not deal with logistic functions - just linear functions when adjusting the model parameters.

#### Example in R

```
library (h2o)
1
 h2o.init()
2
 h2o df = h2o.import file("http://h2o-public-test-data.
3
      s3.amazonaws.com/bigdata/laptop/glm_ordinal_logit/
     ordinal multinomial training set.csv")
  Dtrain$C11 <- h2o.asfactor(Dtrain$C11)</pre>
4
 X < -c(1:10)
 Y <-"C11"
  ordinal.fit <- h2o.glm(y = Y, x = X, training_frame =
     Dtrain, lambda=c(0.000000001), alpha=c(0.7),
     family = "ordinal", beta_epsilon=1e-8,
     objective_epsilon=1e-10, obj_reg=0.00001,
     max iterations=1000 )
```

### Example in Python

```
import h2o
1
  from h2o.estimators.glm import
     H2OGeneralizedLinearEstimator
  h2o.init()
3
  h2o df = h2o.import file("http://h2o-public-test-data.
      s3.amazonaws.com/bigdata/laptop/glm_ordinal_logit/
     ordinal multinomial training set.csv")
  h2o df['C11'] = h2o df['C11'].asfactor()
5
6
  ordinal_fit = H2OGeneralizedLinearEstimator(family = "
7
     ordinal", alpha = 1.0, lambda_=0.00000001,
     obj_reg = 0.00001, max_iterations=1000,
     beta_epsilon=1e-8, objective_epsilon=1e-10)
  ordinal_fit.train(x=list(range(0,10)), y="C11",
8
     training_frame=h2o_df)
```

### 4.6.5 Multi-class classification (Multinomial Family)

Multinomial family generalization of the binomial model is used for multi-class response variables. Similar to the binomial family, we model the conditional probability of observing class c given x. We have a vector of coefficients for each of the output classes ( $\beta$  is a matrix). The probabilities are defined as

$$\hat{y}_c = Pr(y = c|x) = \frac{e^{x^\top \beta_c + \beta_{c0}}}{\sum_{k=1}^{K} (e^{x^\top \beta_k + \beta_{k0}})}$$

The penalized negative log-likelihood is defined as:

$$-[\frac{1}{N}\sum_{i=1}^{N}\sum_{k=1}^{K}(y_{i,k}(x_{i}^{\top}\beta_{k}+\beta_{k0}))-log(\sum_{k=1}^{K}e^{x_{i}^{\top}\beta_{k}+\beta_{k0}})]+\lambda[\frac{(1-\alpha)}{2}\|\beta\|_{F}^{2}+\alpha\sum_{j=1}^{P}\|\beta_{j}\|_{1}]$$

, where  $\beta_c$  is vector of coefficients for class c and  $y_{i,k}$  is kth element of the binary vector produced by expanding the response variable using one-hot encoding (i.e.  $y_{i,k} == 1$  iff the response at the ith observation is k. It is 0 otherwise.

Here is a simple example using the iris dataset:

#### Example in R

### **Example in Python**

```
import h2o
from h2o.estimators.glm import
    H2OGeneralizedLinearEstimator

h2o.init()

h2o_df = h2o.import_file("http://h2o-public-test-data.
    s3.amazonaws.com/smalldata/iris/iris.csv")

multinomial_fit = H2OGeneralizedLinearEstimator(family = "multinomial")
```

multinomial\_fit.train(y = 4, x = [0,1,2,3],
 training\_frame = h2o\_df)

#### 4.6.6 Poisson Models

Poisson regression is typically used for datasets where the response represents counts and the errors are assumed to have a Poisson distribution. In general, it can be applied to any data where the response is non-negative. It models the dependency between the response and covariates as:

$$\hat{y} = e^{x^T \beta + \beta_0}$$

The model is fitted by maximizing the corresponding penalized likelihood:

$$\max_{\beta,\beta_0} \frac{1}{N} \sum_{i=1}^{N} \left( y_i(x_i^{\top} \beta + \beta_0) - e^{x_i^{\top} \beta + \beta_0} \right) - \lambda \left( \alpha \|\beta\|_1 + \frac{1}{2} (1 - \alpha) \|\beta\|_2^2 \right)$$

The corresponding deviance is equal to:

$$D = -2\sum_{i=1}^{N} (y_i \log(y_i/\hat{y}_i) - (y_i - \hat{y}_i))$$

Note in the equation above that H2O-3 uses the negative log of the likelihood. This is different than the way deviance is specified in https://onlinecourses.science.psu.edu/stat501/node/377/. In order to use this deviance definition, simply multiply the H2O-3 deviance by -1.

The following example loads the Insurance data from the MASS library, imports it into H2O, and runs a Poisson model that predicts the number of claims (Claims) based on the district of the policy holder (District), their age (Age), and the type of car they own (Group).

#### Example in R

```
library(h2o)
h2o.init()
library(MASS)
data(Insurance)
```

#### **Example in Python**

```
# Used swedish insurance data from smalldata instead
1
     of MASS/insurance due to the license of the MASS R
      package.
  import h2o
2
  from h2o.estimators.glm import
     H2OGeneralizedLinearEstimator
 h2o.init()
4
5
 h2o_df = h2o.import_file("http://h2o-public-test-data.
     s3.amazonaws.com/smalldata/glm test/
     Motor_insurance_sweden.txt", sep = '\t')
  poisson fit = H2OGeneralizedLinearEstimator(family = "
7
     poisson")
  poisson_fit.train(y="Claims", x = ["Payment", "Insured"]
8
     ", "Kilometres", "Zone", "Bonus", "Make"],
     training frame = h2o df)
```

### 4.6.7 Gamma Models

The gamma distribution is useful for modeling a positive continuous response variable, where the conditional variance of the response grows with its mean but the coefficient of variation of the response  $\sigma^2(y_i)/\mu_i$  is constant. It is usually used with the log link  $g(\mu_i) = \log(\mu_i)$ , or the inverse link  $g(\mu_i) = \frac{1}{\mu_i}$  which is equivalent to the canonical link.

The model is fitted by solving the following likelihood maximization:

$$\max_{\beta,\beta_0} \ -\frac{1}{N} \left\{ \sum_{i=1}^{N} \ \frac{y_i}{u_i} + \log(u_i) \right\} - \lambda \left( \alpha \|\beta\|_1 + \frac{1}{2} (1 - \alpha) \|\beta\|_2^2 \right)$$

where  $u_i = e^{x_i^{\top} \beta + \beta_0}$  or  $u_i = \frac{1}{x_i^{\top} \beta + \beta_o}$ .

The corresponding deviance is equal to:

$$D = 2\sum_{i=1}^{N} -\log\left(\frac{y_{i}}{\hat{y}_{i}}\right) + \frac{(y_{i} - \hat{y}_{i})}{\hat{y}_{i}}$$

To change the link function from the default inverse function to the log link function, modify the link argument.

#### Example in R

### Example in Python

```
import h2o
from h2o.estimators.glm import
    H2OGeneralizedLinearEstimator
h2o.init()
h2o_df = h2o.import_file("http://h2o-public-test-data.
    s3.amazonaws.com/smalldata/prostate/prostate.csv")
gamma_inverse = H2OGeneralizedLinearEstimator(family =
    "gamma", link = "inverse")
```

#### 4.6.8 Tweedie Models

Tweedie distributions are a family of distributions which include gamma, normal, Poisson and their combinations. Tweedie distributions are especially useful for modeling positive continuous variables with exact zeros. The variance of the Tweedie distribution is proportional to the p-th power of the mean  $var(y_i) = \phi \mu_i^p$ , where  $\phi$  is the dispersion of the parameter and p is the variance power.

The Tweedie distribution is parametrized by variance power p. It is defined for all p values except in the (0,1) interval, and has the following distributions as special cases.

- p=0: Normal
- p=1: Poisson
- $p \in (1,2)$ : Compound Poisson, non-negative with mass at zero
- p=2: Gamma
- p = 3: Inverse-Gaussian
- p > 2: Stable, with support on the positive reals

#### Example in R

```
library(h2o)
h2o.init()
library(HDtweedie)
data(auto) # 2812 policy samples with 56 predictors

dim(auto$x)
hist(auto$y)

# Copy the R data.frame to an H2OFrame using as.h2o()
```

```
h2o_df = as.h2o(auto)
vars= paste("x.",colnames(auto$x),sep="")
tweedie.fit = h2o.glm(y = "y", x = vars, training_
frame = h2o_df, family = "tweedie")
```

#### **Example in Python**

The model likelihood to maximize has the form:

$$\sum_{i=1}^{N} \log(a(y_{i}, \phi)) + \begin{cases} \frac{1}{\phi} \left( y_{i} log(\mu_{i}) - \frac{\mu_{i}^{2-p}}{2-p} \right), & p = 1 \\ \frac{1}{\phi} \left( y_{i} \frac{\mu_{i}^{1-p}}{1-p} - log(\mu_{i}) \right), & p = 2 \\ \frac{1}{\phi} \left( y_{i} \frac{\mu_{i}^{1-p}}{1-p} - \frac{\mu_{i}^{2-p}}{2-p} \right), & p \neq 1, p \neq 2 \end{cases}$$

where the function  $a(y_i,\phi)$  is evaluated using an infinite series expansion and does not have an analytical solution. However, because  $\phi$  is an unknown constant,  $\sum_{i=1}^N \log(a(y_i,\phi))$  is a constant and will be ignored. Hence, the final objective function to minimize with the penalty term is:

$$\min_{\beta,\beta_0} \lambda \left( \alpha \|\beta\|_1 + \frac{1}{2} (1-\alpha) \|\beta\|_2 \right) - \begin{cases} \left( y_i log(\mu_i) - \frac{\mu_i^{2-p}}{2-p} \right), \ p = 1 \\ \left( y_i \frac{\mu_i^{1-p}}{1-p} - log(\mu_i) \right), \ p = 2 \\ \left( y_i \frac{\mu_i^{1-p}}{1-p} - \frac{\mu_i^{2-p}}{2-p} \right), \ p \neq 1, p \neq 2 \end{cases} .$$

The link function in the GLM representation of the Tweedie distribution defaults to:

$$g(\mu) = \begin{cases} \mu^q = \eta = X\beta, q \neq 0\\ \log(\mu) = \eta = X\beta, q = 0 \end{cases}$$

And q = 1 - p. The link power q can be set to other values as well.

The corresponding deviance is equal to:

$$D = 2 * \begin{cases} \sum_{i=1}^{N} y_i log\left(\frac{y_i}{\mu_i}\right) - \frac{\left(y_i^{2-p} - \mu_i^{2-p}\right)}{2-p}, p = 1 \\ \sum_{i=1}^{N} \frac{y_i}{1-p} \left(y_i^{1-p} - \mu_i^{1-p}\right) - \log\left(\frac{y_i}{\mu_i}\right), p = 2 \\ \sum_{i=1}^{N} \frac{y_i \left(y_i^{1-p} - \mu_i^{1-p}\right)}{1-p} - \frac{\left(y_i^{2-p} - \mu_i^{2-p}\right)}{2-p}, p \neq 1, p \neq 2 \end{cases}.$$

**4.6.8.1** Tweedie Dispersion Parameter Estimation The density for the maximum likelihood function for Tweedie can be written as:

$$f(y;\theta,\phi) = a(y,\phi,p) \exp\left[\frac{1}{\phi} \{y\theta - k(\theta)\}\right]$$
 (1)

where:

- $a(y,\phi,p),k(\theta)$  are suitable known functions
- $\bullet \hspace{0.1cm} \phi$  is the dispersion parameter and is positive

$$\bullet \ \theta = \begin{cases} \frac{\mu^{1-p}}{1-p} & p \neq 1\\ \log(\mu) & p = 1 \end{cases}$$

• 
$$k(\theta) = \begin{cases} \frac{\mu^{2-p}}{2-p} & p \neq 2\\ \log(\mu) & p = 2 \end{cases}$$

 $\bullet$  the value of  $\alpha(y,\phi)$  depends on the value of p

If there are weights introduced to each data row, equation 1 will become:

$$f\!\left(y;\theta,\frac{\phi}{w}\right) = a\!\left(y,\frac{\phi}{w},p\right) \exp\left[\frac{w}{\phi}\!\left\{y\theta - k(\theta)\right\}\right]$$

**4.6.8.1.1** 
$$\alpha(y, \phi)when1 For  $Y = 0$ ,$$

$$P(Y=0) = \exp\left\{-\frac{\mu^{2-p}}{\phi(2-p)}\right\}$$
 (2)

For Y > 0,

$$a(y,\phi,p) = \frac{1}{y}W(y,\phi,p) \tag{3}$$

with  $W(y,\phi,p)=\sum_{j=1}^{\infty}W_{j}$  and

$$W_j = \frac{y^{-j\alpha}(p-1)^{\alpha j}}{\phi^{j(1-\alpha)}(2-p)^j j! \Gamma(-j\alpha)} \tag{4}$$

If weight is applied to each row, equation 4 becomes:

$$W_j = \frac{w^{j(1-\alpha)}y^{-j\alpha}(p-1)^{\alpha j}}{\phi^{j(1-\alpha)}(2-p)^j j! \Gamma(-j\alpha)}$$
(5)

The  $W_j$  terms are all positive. The following figure plots for  $\mu=0.5, p=1.5, \phi=1.y=0.1.$ 

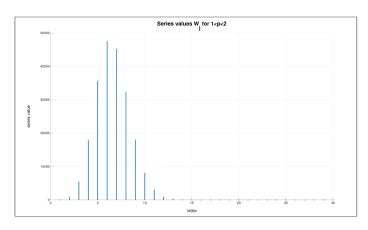

# **4.6.8.1.2** $\alpha(y, \phi)$ when p > 2 Here, you have,

$$a(y,\phi,p) = \frac{1}{\pi y} V(y,\phi,p) \tag{6}$$

and  $V = \sum_{k=1}^{\infty} V_k$  where

$$V_k = \frac{\Gamma(1+\alpha k)\phi^{k(\alpha-1)}(p-1)^{\alpha k}}{\Gamma(1+k)(p-2)^k y^{\alpha k}} (-1)^k \sin(-k\pi\alpha)$$
 (7)

Note that  $0<\alpha<1$  for p>2. The  $V_k$  terms are both positive and negative. This will limit the numerical accuracy that is obtained in summing it as shown in the following image. Again, if weights are applied to each row of the dataset, equation 6 becomes:

$$V_k = \frac{\Gamma(1 + \alpha k)\phi^{k(\alpha - 1)}(p - 1)^{\alpha k}}{\Gamma(1 + k)w^{k(\alpha - 1)}(p - 2)^k y^{\alpha k}} (-1)^k \sin(-k\pi\alpha)$$
(8)

#### Example in R

```
# Import the training data:
1
   training_data <- h2o.importFile("http://h2o-public-
      test-data.s3.amazonaws.com/smalldata/glm_test/
      tweedie_p3_phi1_10KRows.csv")
3
   # Set the predictors and response:
4
   predictors <- c('abs.C1.', 'abs.C2.', 'abs.C3.', 'abs.</pre>
5
      C4.', 'abs.C5.')
   response <- 'x'
6
7
   # Build and train the model:
8
   model \leftarrow h2o.glm(x = predictors,
                     y = response,
10
                     training_frame = training_data,
11
                     family = 'tweedie',
12
                     solver = 'IRLSM',
13
                     tweedie_variance_power = 3,
14
                     lambda = 0,
15
                     compute_p_values = TRUE,
16
                     dispersion_parameter_method = "
17
                         pearson",
                     init_dispersion_parameter = 0.5,
18
                     dispersion_epsilon = 1e-4,
19
                     max iterations dispersion = 100)
20
21
   # Retrieve the estimated dispersion:
22
```

```
23 model@model$dispersion
24 [1] 0.7599965
```

#### **Example in Python**

```
# Import the training data:
1
   training_data = h2o.import_file("http://h2o-public-
2
      test-data.s3.amazonaws.com/smalldata/glm_test/
      tweedie_p3_phi1_10KRows.csv")
3
   # Set the predictors and response:
4
   predictors = ["abs.C1.", "abs.C2.", "abs.C3.", "abs.C4
5
      .", "abs.C5.""
   response = "x"
7
   # Build and train the model:
8
   model = H2OGeneralizedLinearEstimator(family="tweedie"
             lambda = 0,
10
             solver="IRLSM",
             compute p values=True,
             dispersion_parameter_method="pearson",
13
             init dispersion parameter=0.5,
14
             dispersion_epsilon=1e-4,
15
             tweedie_variance_power=3,
16
             max_iterations_dispersion=100)
17
   model.train(x=predictors, y=response, training_frame=
18
      training data)
19
20
   # Retrieve the estimated dispersion:
   model._model_json["output"]["dispersion"]
21
   0.7599964835351135
22
```

**4.6.8.2** Tweedie Variance Power Estimation Depending on p, y, and  $\phi$ , different methods are used for this log likelihood estimation. To start, let:

$$\xi = \frac{\phi}{y^{2-p}}$$

If p = 2, then it will use the log likelihood of the Gamma distribution:

$$\log(p) = \begin{cases} -\infty & y = 0 \\ \frac{1}{\phi} \log(\frac{1}{\phi\mu}) - \log \mathsf{Gamma} \frac{1}{\phi} + \log(y)(\frac{1}{\phi} - 1) + (-\frac{1}{\phi\mu}y) & y > 0 \end{cases}$$

If p = 3, then it will use the inverse Gaussian distribution:

$$\log(p) = \begin{cases} -\infty & y = 0\\ \frac{1}{2} \left( -\log(\phi\mu)\log(2\pi) - 3\log\left(\frac{y}{\mu} - \frac{(\frac{y}{\mu} - 1)^2}{\phi\mu\frac{y}{\mu}}\right) - \log(\mu) & y > 0 \end{cases}$$

If p < 2 and  $\xi \le 0.01$ , then it will use the Fourier inversion method.

If p > 2 and  $\xi \ge 1$ , then it will also use the Fourier inversion method.

Everything else will use the Series method. However, if the Series method fails (output of NaN), then it will try the Fourier inversion method instead.

If both the Series method and Fourier inversion method fail, or if the Fourier inversion method was chosen based on the  $\xi$  criterium and it failed, it will then estimate the log likelihood using the Saddlepoint approximation.

Here are the general usages for Tweedie variance power and dispersion parameter estimation using maximum likelihood:

- fix\_tweedie\_variance\_power = True and
   fix\_dispersion\_parameter = False as it will use the Tweedie
   variance power set in parameter tweedie\_variance\_power and esti mate the dispersion parameter starting with the values set in parameter
   init\_dispersion\_parameter;
- fix\_tweedie\_variance\_power = False and fix\_dispersion\_parameter = True as it will use the dispersion parameter value set in parameter init\_dispersion\_parameter and estimate the Tweedie variance power starting with the value set in parameter tweedie\_variance\_power;
- fix\_tweedie\_variance\_power = False and fix\_dispersion\_parameter = False as it will estimate both the variance power and dispersion parameter starting with the values set in tweedie\_variance\_power and init\_dispersion\_parameter respectively.

**4.6.8.2.1 Optimization Procedure** When estimating just the Tweedie variance power, it use the golden section search. Once a small region is found, then it switches to Newton's method. If Newton's method fails (i.e. steps out of the bounds found by the golden section search), it uses the golden section search until convergence. When you optimize both Tweedie variance power and dispersion, it uses the Nelder-Mead method with constraints so that Tweedie variance power  $p > 1 + 10^{-10}$  and dispersion  $\phi > 10^{-10}$ .

**Note**: If you specify the maximum likelihood method for the dispersion parameter method (dispersion\_parameter\_method = "ml") for the Negative Binomial, Gamma, or Tweedie families, then you must also set solver equal to "IRLSM".

### 4.6.9 Negative Binomial Models

Negative binomial regression is a generalization of Poisson regression that loosens the restrictive assumption that the variance is equal to the mean. Instead, the variance of negative binomial is a function of its mean and parameter  $\theta$ , the dispersion parameter.

Let Y denote a random variable with negative binomial distribution, and let  $\mu$  be the mean. The variance of  $Y(\sigma^2)$  will be  $\sigma^2 = \mu + \theta \mu^2$ . The possible values of Y are non-negative integers like 0, 1, 2, ...

The negative binomial regression for an observation i is:

$$Pr(Y = y_i | \mu_i, \theta) = \frac{\Gamma(y_i + \theta^{-1})}{\Gamma(\theta^{-1})\Gamma(y_i + 1)} \left(\frac{1}{1 + \theta\mu_i}\right)^{\theta^{-1}} \left(\frac{\theta\mu_i}{1 + \theta\mu_i}\right)^{y_i}$$

where  $\Gamma(x)$  is the gamma function, and  $\mu_i$  can be modeled as:

$$\mu_i = \left\{ \begin{array}{l} exp(\beta^T X_i + \beta_0) \text{ for log link} \\ \beta^T X_i + \beta_0 \text{ for identity link} \end{array} \right.$$

The negative log likelihood  $L(y_i, \mu_i)$  function is:

$$\begin{split} \max_{\beta,\beta_0} \left[ \frac{-1}{N} \sum_{i=1}^N \left\{ \left( \sum_{j=0}^{y_i-1} \log(j+\theta^{-1}) \right) - \log(\Gamma(y_i+1)) - (y_i+\theta^{-1}) \log(1+\theta\mu_i) \right. \\ \left. + y_i \log(\mu_i) + y_i \log(\theta) \right\} \right] \end{split}$$

The final penalized negative log likelihood is used to find the coefficients  $\beta, \beta_0$  given a fixed  $\theta$  value:

$$L(y_i, \mu_i) + \lambda (\alpha ||\beta||_1 + \frac{1}{2} (1 - \alpha) ||\beta||_2)$$

The corresponding deviance is:

$$D = 2\sum_{i=1}^N \left\{ y_i \log\left(\frac{y_i}{\mu_i}\right) - (y_i + \theta^{-1}) \log\frac{(1+\theta y_i)}{(1+\theta \mu_i)} \right\}$$

**Note**: Future versions of this model will optimize the coefficients as well as the dispersion parameter. Please stay tuned.

#### Example in R

#### **Example in Python**

```
1
  import h2o
 from h2o.estimators.glm import
     H2OGeneralizedLinearEstimator
  h2o.init()
3
 h2o_df = h2o.h2o.import_file("http://h2o-public-test-
     data.s3.amazonaws.com/smalldata/glm_test/
     Motor insurance sweden.txt")
  predictors = ["Payment", "Insured", "Kilometres", "
5
     Zone", "Bonus", "Make"]
  response = "Claims"
6
  negativebinomial_fit = H2OGeneralizedLinearEstimator(
     family="negativebinomial", link="identity", theta
  negativebinomial fit.train(x=predictors, y=response,
8
     training frame=h2o df)
```

# **4.6.9.1** Negative Binomia Dispersion Parameter Estimation GLM dispersion estimation using the maximum likelihood method for the negative binomial family is available when you set dispersion\_parameter\_method='ml'.

The coefficients, or betas, are estimated using IRLSM. The dispersion parameter theta is estimated after each IRLSM iteration. After the first beta update, the

initial theta estimate is made using the method of moments as a starting point. Then, theta is updated using the maximum likelihood in each iteration.

While not converged:

- 1. Estimate coefficients (betas)
- 2. Estimate dispersion (theta)
  - If it is the first iteration: Theta ← Method of Moments estimate
  - Otherwise: Theta ← Maximum Likelihood estimate using Newton's method with learning rate estimated using Golden section search

# 4.7 Hierarchical GLM

Introduced in 3.28.0.1, Hierarchical GLM (HGLM) fits generalized linear models with random effects, where the random effect can come from a conjugate exponential-family distribution (for example, Gaussian). HGLM allows you to specify both fixed and random effects, which allows fitting correlated to random effects as well as random regression models. HGLM can be used for linear mixed models and for generalized linear mixed models with random effects for a variety of links and a variety of distributions for both the outcomes and the random effects.

**Note**: The initial release of HGLM supports only the Gaussian family and random family.

# 4.7.1 Gaussian Family and Random Family in HGLM

To build an HGLM, we need the hierarchical log-likelihood (h-likelihood) function. The h-likelihood function can be expressed as (equation 1):

$$h(\beta, \theta, u) = \log(f(y|u)) + \log(f(u))$$

for fixed effects  $\beta$ , variance components  $\theta$ , and random effects u.

A standard linar mixed model can be expressed as (equation 2):

$$y = X\beta + Zu + e$$

where

- $e N(0, I_n, \delta_e^2), u N(0, I_k, \delta_u^2)$
- ullet e, u are independent, and u represents the random effects

- n is the number of i.i.d observations of y with mean 0
- ullet q is the number of values Z can take

Then rewriting equation  $2ase = X\beta + Zu - y$  and derive the h-likelihood as:

$$\begin{split} h((\beta,\theta,u) &= \log \big(f(e)\big) + \log \big(f(u)\big) \\ &= \left\{C_1 - \frac{n}{2}\log(\delta_e^2) - \frac{1}{2\delta_e^2}\boldsymbol{e^T}\boldsymbol{e}\right\} + \left\{C_1 - \frac{q}{2}\log(\delta_u^2) - \frac{1}{2\delta_u^2}\boldsymbol{u}^T\boldsymbol{u}\right\} \end{split}$$

where 
$$C_1 = -\frac{n}{2}\log(2\pi), C_2 = -\frac{q}{2}\log(2\pi)$$

In principal, the HGLM model building involves the following main steps:

- Set the initial values to  $\delta_u^2, \delta_e^2, u, \beta$
- Estimate the fixed  $(\beta)$  and random effects (u) by solving for  $\frac{\partial h}{\partial \beta}=0, \frac{\partial h}{\partial u}=0$
- Estimate variance components using the adjusted profile likelihood:

$$h_p = \left(h + \frac{1}{2}log\left|2\pi D^{-1}\right|\right)_{\beta = \hat{\beta}, u = \hat{u}}$$

and solving for

$$\frac{\partial h_p}{\partial \theta} = 0$$

Note that D is the matrix of the second derivatives of h around  $\beta = \hat{\beta}, u = \hat{u}, \theta = (\delta_u^2, \delta_e^2).$ 

# 4.7.2 H2O Implementation

In reality, Lee and Nelder (see References) showed that linear mixed models can be fitted using a hierarchy of GLM by using an augmented linear model. The linear mixed model will be written as:

$$y = X\beta + Zu + ev = ZZ^T\sigma_u^2 + R\sigma_e^2$$

where R is a diagonal matrix with elements given by the estimated dispersion model. The dispersion model refers to the variance part of the fixed effect model with error e. There are cases where the dispersion model is modeled itself as  $exp(x_d,\beta_d)$ . However, in our current version, the variance is just a constant  $\sigma_e^2$ , and hence R is just a scalar value. It is initialized to be the identity matrix. The model can be written as an augmented weighted linear model:

$$y_a = T_a \delta + e_a$$

where

$$y_a = \begin{pmatrix} y \\ 0_q \end{pmatrix}, T_a = \begin{pmatrix} X & Z \\ 0 & I_q \end{pmatrix}, \delta = \begin{pmatrix} \beta \\ u \end{pmatrix}, e_a = \begin{pmatrix} e \\ -u \end{pmatrix}$$

Note that q is the number of columns in Z,  $0_q$  is a vector of q zeroes,  $I_q$  is the qxq identity matrix. The variance-covariance matrix of the augmented residual matrix is

$$V(e_a) = \begin{pmatrix} R\delta_e^2 & 0\\ 0 & I_q\delta_u^2 \end{pmatrix}$$

# 4.7.3 Fixed and Random Coefficients Estimation

The estimates for  $\delta$  from weighted least squares are given by solving

$$T_a^T W^{-1} T_a \delta = T_a^T W^{-1} y_a$$

where

$$W = V(e_a)$$

The two variance components are estimated iteratively by applying a gamma GLM to the residuals  $e_i^2$ ,  $u_i^2$ . Because we are not using a dispersion model, there is only an intercept terms in the linear predictors. The leverages  $h_i$  for these models are calculated from the diagonal elements of the hat matrix:

$$H_a = T_a (T_a^T W^{-1} T_a)^{-1} T_a^T W^{-1}$$

# 4.7.4 Estimation of Fixed Effect Dispersion Parameter/Variance

A gamma GLM is used to fit the dispersion part of the model with response  $y_{d,i}=(e_i^2)/(1-h_i)$  where  $E(y_d)=u_d$  and  $u_d\equiv\phi$  (i.e.,  $\delta_e^2$  for a Gaussian response). The GLM model for the dispersion parameter is then specified by the link function  $g_d(.)$  and the linear predictor  $X_d\beta_d$  with prior weights for

 $(1-h_i)/2$  for  $g_d(u_d)=X_d\beta_d$ . Because we are not using a dispersion model,  $X_d\beta_d$  will only contain the intercept term.

# 4.7.5 Estimation of Random Effect Dispersion Parameter/Variance

Similarly, a gamma GLM is fitted to the dispersion term alpha (i.e.,  $\delta_e^2$  for a GLM) for the random effect v, with  $y_{\alpha}, j = u_j^2/(1-h_{n+j}), j=1,2,\ldots,q$  and  $g_{\alpha}(u_{\alpha}) = \lambda$ , where the prior weights are  $(1-h_{n+j})/2$ , and the estimated dispersion term for the random effect is given by  $\hat{\alpha} = g_{\alpha}^{-1}(\hat{\lambda})$ .

# 4.7.6 Fitting Algorithm Overview

The following fitting algorithm from "Generalized linear models with random effects" (Y. Lee, J. A. Nelder and Y. Pawitan; see References) is used to build our HGLM. Let n be the number of observations and k be the number of levels in the random effect. The algorithm that was implemented here at H2O will perform the following:

- 1. Initialize starting values either from user by setting parameter startval or by the system if startval is left unspecified.
- 2. Construct an augmented model with response  $y_{aug} = \begin{pmatrix} y \\ E(u) \end{pmatrix}$ .
- 3. Use a GLM to estimate  $\delta = \binom{\beta}{u}$  given the dispersion  $\phi$  and  $\lambda$ . Save the deviance components and leverages from the fitted model.
- 4. Use a gamma GLM to estimate the dispersion parameter for  $\phi$  (i.e.  $\delta_e^2$  for a Gaussian response).
- 5. Use a similar GLM as in step 4 to estimate  $\lambda$  from the last k deviance components and leverages obtained from the GLM in step 3.
- 6. Iterate between steps 3-5 until convergence. Note that the convergence measure here is either a timeout event or the following condition has been met:  $\frac{\Sigma_i(\text{eta}.i-\text{eta}.o)^2}{\Sigma_i(\text{eta}.i)^2i1e-6}.$

A timeout event can be defined as the following:

- 1. Maximum number of iterations have been reached
- 2. Model building run time exceeds what is specified in max\_runtime\_secs
- 3. A user has clicked on stop model button or similar from Flow.

For families and random families other than Gaussian, link functions are used to translate from the linear space to the model the mean output.

#### 4.7.7 Linear Mixed Model with Correlated Random Effect

Let A be a matrix with known elements that describe the correlation among the random effects. The model is now given by:

$$y_i | \beta, \mu \sim N(X_i \beta + Z_i u, \delta_e^2)$$
  
 $u \sim MVN(0, A\delta_u^2)$ 

where N is normal distribution and MVN is multi-variable normal. This can be easily translated to:

$$y_i|\beta, \mu \sim N(X_i\beta + Z_i^*u^*, \delta_e^2)$$
$$u^* \sim MVN(0, I\delta_u^2)$$

where  $Z^* = ZL$  and L is the Cholesky factorization of A. Hence, if you have correlated random effects, you can first perform the transformation to your data before using our HGLM implementation here.

#### 4.7.8 HGLM Model Metrics

H2O provides the following model metrics at the end of each HGLM experiment:

- fixef: fixed effects coefficients
- ranef: random effects coefficients
- randc: vector of random column indices
- varfix: dispersion parameter of the mean model
- varranef: dispersion parameter of the random effects
- converge: true if algorithm has converge, otherwise false
- sefe: standard errors of fixed effects
- sere: standard errors of random effects
- dfrefe: deviance degrees of freedom for the mean part of model
- sumvc1: estimates and standard errors of linear predictor in the dispersion model
- summvc2: estimates and standard errors of the linear predictor for the dispersion parameter of the random effects

- likelihood: if calc\_like is true, the following four values are returned:
  - hlik: log-h-likelihood;
  - pvh: adjusted profile log-likelihood profiled over the random effects;
  - pbvh: adjusted profile log-likelihood profiled over fixed and random effects:
  - caic: conditional AIC.
- bad: row index of the most influential observation.

# 4.7.9 Mapping of Fitting Algorithm to the H2O-3 Implementation

This mapping is done in four steps:

- 1. Initialize starting values by the system.
- 2. Estimate  $\delta = \binom{\beta}{u}$ .
- 3. Estimate  $\delta_e^2(tau)$ .
- 4. Estimate  $\delta_u^2(phi)$ .

# 5 Building GLM Models in H2O

H2O's GLM implementation presents a high-performance distributed algorithm that scales linearly with the number of rows and works extremely well for datasets with a limited number of active predictors.

# 5.1 Classification and Regression

GLM can produce two categories of models: classification (binary classification only) and regression. Logistic regression is the GLM to perform binary classification.

The data type of the response column determines the model category. If the response is a categorical variable (also called a factor or an enum), then a classification model is created. If the response column data type is numeric (either integer or real), then a regression model is created.

The following examples show how to coerce the data type of a column to a factor.

#### **Example in Python**

# 5.2 Training and Validation Frames

Frame refers to an H2OFrame, the fundamental method of data storage in H2O's distributed memory.

training\_frame refers to a frame containing a training dataset. All predictors and the response (as well as offset and weights, if specified) must be included in this frame.

validation\_frame refers to an optional frame containing a validation dataset. If specified, this frame must have exactly the same columns as the training dataset. Metrics are calculated on the validation dataset for convenience.

# 5.3 Predictor and Response Variables

Every model must specify its predictors and response. Predictors and responses are specified by the x and y parameters.

x contains the list of column names or column indices referring to vectors from the training frame; periods are not supported characters.

y is a column name or index referring to a vector from the training frame.

# 5.3.1 Categorical Variables

If the response column is categorical, then a classification model is created. GLM only supports binary classification, so the response column may only have two levels. Categorical predictor columns may have more than two levels.

We recommend letting GLM handle categorical columns, as it can take advantage of the categorical column for better performance and memory utilization.

We strongly recommend avoiding one-hot encoding categorical columns with many levels into many binary columns, as this is very inefficient. This is especially true for Python users who are used to expanding their categorical variables manually for other frameworks.

# 5.4 Family and Link

Family and Link are optional parameters. The default family is Gaussian and the default link is a canonical link for the selected family. These are passed as strings, e.g. family = "gamma", link = "log". While it is possible to select a non-canonical link, this may lead to an unstable computation.

# 5.5 Regularization Parameters

To get the best possible model, we need to find the optimal values of the regularization parameters  $\alpha$  and  $\lambda$ . To find the optimal values, H2O provides grid search over  $\alpha$  and a special form of grid search called "lambda search" over  $\lambda$ . For a detailed explanation, refer to **Regularization**.

The recommended way to find optimal regularization settings on H2O is to do a grid search over a few  $\alpha$  values with an automatic lambda search for each  $\alpha$ . Both are described below in greater detail.

# 5.5.1 Alpha and Lambda

The alpha parameter controls the distribution between the  $\ell_1$  (Lasso) and  $\ell_2$  (Ridge regression) penalties. A value of 1.0 for alpha represents Lasso, and an alpha value of 0.0 produces ridge regression.

The lambda parameter controls the amount of regularization applied. If lambda is 0.0, no regularization is applied and the alpha parameter is ignored. The default value for lambda is calculated by H2O using a heuristic based on the training data. If you let H2O calculate the value for lambda, you can see the chosen value in the model output.

#### 5.5.2 Lambda Search

Lambda search enables efficient and automatic search for the optimal value of the lambda parameter. When lambda search is enabled, GLM will first fit a model with maximum regularization and then keep decreasing it until overfitting occurs. The resulting model is based on the best lambda value.

When looking for sparse solution (alpha > 0), lambda search can also be used to efficiently handle very wide datasets because it can filter out inactive predictors (known as noise) and only build models for a small subset of predictors. A common use of lambda search is to run it on a dataset with many predictors but limit the number of active predictors to a relatively small value.

Lambda search can be enabled by setting lambda\_search and can be configured using the following arguments:

- alpha: Regularization distribution between  $\ell_1$  and  $\ell_2$ .
- validation\_frame andor n\_folds: Used to select the best lambda based on the cross-validation performance or the validation or training data. If available, cross-validation performance takes precedence. If no validation data is available, the best lambda is selected based on training data performance and is therefore guaranteed to always be the minimal lambda computed, since GLM can not overfit on a training dataset.

**Note:** If running lambda search with a validation dataset and cross-validation disabled, the chosen lambda value corresponds to the lambda with the lowest validation error. The validation dataset is used to select the model and the model performance should be evaluated on another independent test dataset.

• lambda\_min\_ratio and nlambdas: The sequence of  $\lambda$ s is automatically generated as an exponentially decreasing sequence. It ranges from  $\lambda_{max}$ , the smallest  $\lambda$  so that the solution is a model with all 0s, to  $\lambda_{min} = lambda\_min\_ratio * \lambda_{max}$ .

H2O computes  $\lambda$ -models sequentially and in decreasing order, warm-starting the model for  $\lambda_k$  with the solution for  $\lambda_{k-1}$ . By warm-starting (using the previous solution as the initial prediction) the models, we get better performance: typically models for subsequent  $\lambda$ s are close to each other, so only a few iterations per  $\lambda$  are needed (typically two or three). This also achieves greater numerical stability, since models with a higher penalty are easier to compute. This method starts with an easy problem and then continues to make small adjustments.

**Note:** nlambda and lambda\_min\_ratio also specify the relative distance of any two lambdas in the sequence. This is important when applying recursive strong rules, which are only effective if the neighboring lambdas are "close" to each other. The default values are nlambda = 100 and  $\lambda_{min} = \lambda_{max} 1e^{-4}$ , which gives us the ratio of 0.912. For best results when using strong rules, keep the ratio close to the default.

max\_active\_predictors: This limits the number of active predictors
 (the actual number of non-zero predictors in the model is going to be
 slightly lower). It is useful when obtaining a sparse solution to avoid
 costly computation of models with too many predictors.

# 5.6 Solver Selection

This section provides general guidelines for best performance from the H2O GLM implementation options. The optimal solver depends on the data properties and prior information regarding the variables (if available).

The data are considered sparse if the ratio of zeros to non-zeros in the input matrix is greater than  $\sim 10$ . The solution is sparse when only a subset of the original set of variables is intended to be kept in the model. In a dense solution, all predictors have non-zero coefficients in the final model.

#### 5.6.1 Solver Details

H2O's GLM offers the following solvers:

- the Iteratively Reweighted Least Squares Method (IRLSM)
- the Limited-memory Broyden-Fletcher-Goldfarb-Shanno algorithm (L-BFGS)
- Coordinate Decent
- Coordinate Decent Naive
- Gradient Descent Likelihood (available for Ordinal family only; default for Ordinal family)
- Gradient Descent Squared Error (available for Ordinal family only)

IRLSM uses a Gram Matrix approach, which is very efficient for tall and narrow datasets and when running lambda search with a sparse solution. For wider and dense datasets (thousands of predictors and up), the L-BFGS solver scales better. If there are fewer than  $\sim 500$  predictors in the data, use the default, which is IRLSM.

For larger numbers of predictors, it is recommended to run IRLSM with lambda search and compare it to L-BFGS with just the  $\ell_2$  penalty. For advanced users, we recommend the following general guidelines:

- For a dense solution and a dense dataset, use IRLSM if there are fewer than  $\sim 500$  predictors in the data; otherwise, use L-BFGS. Set alpha to 0 to include  $\ell_2$  regularization in the elastic net penalty term to avoid inducing sparsity in the model.
- $\bullet$  For a dense solution with a sparse dataset, use IRLSM if there are fewer than  $\sim 2000$  predictors in the data; otherwise, use L-BFGS. Set alpha to 0.

- For a sparse solution with a dense dataset, use IRLSM with lambda-search if fewer than  $\sim 500$  active predictors in the solution are expected; otherwise, use L-BFGS. Set alpha to be greater than zero to add an  $\ell_1$  penalty to the elastic net regularization, which induces sparsity in the estimated coefficients.
- For a sparse solution with a sparse dataset, use IRLSM with lambda-search if you expect less than  $\sim 5000$  active predictors in the solution; otherwise, use L-BFGS. Set alpha to be greater than zero.
- If unsure whether the solution should be sparse or dense, try both and a grid of alpha values. The optimal model can be picked based on its performance on the validation data (or alternatively the performance in cross-validation when not enough data is available to have a separate validation dataset).

The above recommendations are general guidelines; if the performance of the method seems slow, experiment with the available options.

IRLSM can be run with two algorithms to solve its innermost loop: ADMM and cyclical coordinate descent. The latter is used in glmnet.

The method is able to handle large datasets well and deals efficiently with sparse features. It should improve the performance when the data contains categorical variables with a large number of levels, as it is implemented to deal with such variables in a parallelized way.

Coordinate descent can be implemented with naive or covariance updates as explained in the glmnet paper. The covariance updates version is faster when N>p and  $p\sim 500$ .

For Ordinal regression problems, H2O provides options for Gradient Descent. Gradient Descent is a first-order iterative optimization algorithm for finding the minimum of a function. In H2O's GLM, conventional ordinal regression uses a likelihood function to adjust the model parameters. The model parameters are adjusted by maximizing the log-likelihood function using gradient descent. When the Ordinal family is specified, the solver parameter will automatically be set to GRADIENT\_DESCENT\_LH. To adjust the model parameters using the loss function, you can set the solver parameter to GRADIENT\_DESCENT\_SQERR.

# 5.6.2 Stopping Criteria

When using the  $\ell_1$  penalty with lambda search, specify a value for the max\_active\_predictors parameter to stop the search before it completes.

Models built at the beginning of the lambda search have higher lambda values, consider fewer predictors, and take less time to calculate the model.

Models built at the end of the lambda search have lower lambda values, incorporate more predictors, and take a longer time to calculate the model. Set the nlambdas parameter for a lambda search to specify the number of models attempted across the search.

#### Example in R

```
1
  library (h2o)
  h2o.init()
2
 h2o df = h2o.importFile("http://s3.amazonaws.com/h2o-
     public-test-data/smalldata/airlines/allyears2k
     headers.zip")
4
  #stops the model when we reach 10 active predictors
5
  model = h2o.glm(y = "IsDepDelayed", x = c("Year", "
     Origin"), training frame = h2o df, family = "
     binomial", lambda search = TRUE, max active
     predictors = 10)
7
  print (model)
```

```
import h2o
  from h2o.estimators.glm import
     H2OGeneralizedLinearEstimator
  h2o.init()
3
 h2o_df = h2o.import_file("http://s3.amazonaws.com/h2o-
     public-test-data/smalldata/airlines/
     allyears2k headers.zip")
5
  #stops the model when we reach 10 active predictors
6
  model = H2OGeneralizedLinearEstimator(family = "
7
     binomial", lambda search = True,
     max_active_predictors = 10)
 model.train(y = "IsDepDelayed", x = ["Year", "Origin"
8
     ], training_frame = h2o_df)
  print (model)
```

# 5.7 Advanced Features

H2O's GLM has several advanced features to help build better models.

# 5.7.1 Standardizing Data

The standardize parameter, which is enabled by default, standardizes numeric columns to have zero mean and unit variance. This parameter must be enabled (using standardize=TRUE) to produce standardized coefficient magnitudes in the model output.

We recommend enabling standardization when using regularization (i.e. lambda chosen by H2O or greater than 0). Only advanced users should disable this.

#### 5.7.2 Auto-remove collinear columns

Collinear columns can cause problems during model fitting. The preferred way to deal with collinearity is to add some regularization (either L1, L2 or Elastic Net). This is the default H2O behavior. However, if you want a non-regularized solution, you can choose to automatically remove collinear columns by setting the remove\_collinear\_columns option.

This option can only be used with the IRLSM solver and no regularization. If selected, H2O will automatically remove columns if it detects collinearity. Which columns are removed depends on the order of the columns in the vector of coefficients (Intercept first, then categorical variables ordered by cadrinality from largest to smallest, and then numbers).

```
library (h2o)
  h2o.init()
2
  a = runif(100)
3
 b = 2*a
  c = -3*a + 10
5
  df = data.frame(a,b,c)
6
  h2o df = as.h2o(df)
7
  h2o.fit = h2o.glm(y = "c", x = c("a", "b"), training_
     frame = h2o_df, lambda=0,remove_collinear_columns=
     TRUE)
9
  h2o.fit
```

#### 5.7.3 P-Values

Z-score, standard error and p-values are classical statistical measures of model quality. p-values are essentially hypothesis tests on the values of each coefficient. A high p-value means that a coefficient is unreliable (insignificant) while a low p-value suggest that the coefficient is statistically significant.

You can request p-values by setting the

compute\_p\_values option. It can only be used with the IRLSM solver. P-values and z-score can be computed with or without regularization. It is recommended that you also set the remove\_collinear\_columns option. Otherwise, H2O will return an error if it detects collinearity in the dataset and p-values are requested.

**Note:** GLM auto-standardizes the data by default (recommended). This changes the p-value of the constant term (intercept).

#### Example in R

```
library (h2o)
1
  h2o.init()
2
  a = runif(100)
3
  b = runif(100)
4
  c = -3*a + 10 + 0.01*runif(100)
5
  df = data.frame(a,b,c)
6
  h2o df = as.h2o(df)
7
  h2o.fit = h2o.qlm(y = "c", x = c("a", "b"), training
8
      frame = h2o df, lambda=0, remove collinear columns=
      TRUE, compute_p_values=TRUE)
  h2o.fit
9
```

# 5.7.4 K-fold Cross-Validation

All validation values can be computed using either the training dataset (the default option) or using K-fold cross-validation (kfolds > 1). When K-fold cross-validation is enabled, H2O randomly splits data into K equally-sized sections, trains each of the K models on K-1 sections, and computes validation on the section that was not used for training.

You can also specify the rows assigned to each fold using the fold\_assignment or fold\_column parameters.

```
library (h2o)
1
  h2o.init()
  path = system.file("extdata", "prostate.csv", package
     = "h2o")
 h2o df = h2o.importFile(path)
4
 h2o df$CAPSULE = as.factor(h2o df$CAPSULE)
5
 binomial.fit = h2o.glm(y = "CAPSULE", x = c("AGE", "
     RACE", "PSA", "GLEASON"), training_frame = h2o_df,
      family = "binomial", nfolds = 5)
  print(binomial.fit)
7
  print(paste("training auc:
                                     ", binomial.
8
     fit@model$training metrics@metrics$AUC))
  print(paste("cross-validation auc:", binomial.
     fit@model$cross_validation_metrics@metrics$AUC))
```

```
import h2o
1
  from h2o.estimators.glm import
     H2OGeneralizedLinearEstimator
 h2o.init()
3
  h2o_df = h2o.import_file("http://h2o-public-test-data.
     s3.amazonaws.com/smalldata/prostate/prostate.csv")
 h2o df['CAPSULE'] = h2o df['CAPSULE'].asfactor()
  binomial fit = H2OGeneralizedLinearEstimator(family =
     "binomial", nfolds=5, fold assignment="Random")
 binomial_fit.train(y = "CAPSULE", x = ["AGE", "RACE",
7
     "PSA", "GLEASON"], training_frame = h2o_df)
 print("training auc:", binomial_fit.auc(train=True))
  print("cross-validation auc:", binomial_fit.auc(xval=
     True))
```

# 5.7.5 Grid Search Over Alpha

Alpha search is not always necessary; changing its value to 0.5 (or 0 or 1 if we only want Ridge or Lasso, respectively) works in most cases. If  $\alpha$  search is required, specifying only a few values is typically sufficient. Alpha search is invoked by supplying a list of values for  $\alpha$  instead of a single value. H2O then produces one model per  $\alpha$  value.

The grid search computation can be done in parallel (depending on the cluster resources) and it is generally more efficient than computing different models separately from R.

Use caution when including  $\alpha=0$  or  $\alpha=1$  in the grid search.  $\alpha=0$  will produce a dense solution and it can be very slow (or even impossible) to compute in large N situations.  $\alpha=1$  has no  $\ell_2$  penalty, so it is therefore less numerically stable and can be very slow as well due to slower convergence. In general, we recommend using  $alpha=1-\epsilon$  instead.

```
library (h2o)
  h2o.init()
2
  path = system.file("extdata", "prostate.csv", package
3
      = "h2o")
  h2o_df = h2o.importFile(path)
4
  h2o_df$CAPSULE = as.factor(h2o_df$CAPSULE)
5
   alpha_opts = list(list(0), list(.25), list(.5), list
6
      (.75), list(1))
   hyper_parameters = list(alpha = alpha_opts)
7
   grid <- h2o.grid("glm", hyper_params = hyper_</pre>
8
      parameters,
                     y = "CAPSULE", x = c("AGE", "RACE", "
g
                        PSA", "GLEASON"), training_frame
                        = h2o_df, family = "binomial")
   grid_models <- lapply(grid@model_ids, function(model_</pre>
10
      id) { model = h2o.getModel(model id) })
   for (i in 1:length(grid_models)) {
11
       print(sprintf("regularization: %-50s auc: %f",
12
          grid models[[i]]@model$model summary$
          regularization, h2o.auc(grid_models[[i]])))
   }
13
```

#### **Example in Python**

```
import h2o
1
   from h2o.estimators.glm import
2
      H2OGeneralizedLinearEstimator
  from h2o.grid.grid search import H2OGridSearch
3
  h2o.init()
  h2o_df = h2o.import_file("http://h2o-public-test-data.
5
      s3.amazonaws.com/smalldata/prostate/prostate.csv")
  h2o df['CAPSULE'] = h2o df['CAPSULE'].asfactor()
6
   alpha_opts = [0.0, 0.25, 0.5, 1.0]
7
  hyper_parameters = {"alpha":alpha_opts}
9
10
   grid = H2OGridSearch(H2OGeneralizedLinearEstimator(
11
      family="binomial"), hyper_params=hyper_parameters)
   grid.train(y = "CAPSULE", x = ["AGE", "RACE", "PSA", "
12
      GLEASON"], training frame = h2o df)
   for m in grid:
13
      print("Model ID: " + m.model id + " auc: " , m.auc
14
           ())
       print(m.summary())
15
       print("\n\n")
16
```

#### 5.7.6 Grid Search Over Lambda

While automatic lambda search is the preferred method, a grid search over lambda values is also supported by passing in a vector of lambdas and disabling the lambda-search option. The behavior will be identical to lambda search, except H2O will use the specified list of lambdas instead (still capped at  $\lambda_{max}$ ).

```
lambda_opts = list(list(1), list(.5), list(.1), list
       (.01), list(.001), list(.0001), list(.00001), list
      (0))
7
  hyper_parameters = list(lambda = lambda_opts)
   grid <- h2o.grid("glm", hyper_params = hyper_</pre>
8
      parameters,
                    y = "CAPSULE", x = c("AGE", "RACE", "
9
                        PSA", "GLEASON"), training_frame
                        = h2o_df, family = "binomial")
   grid_models <- lapply(grid@model_ids, function(model_</pre>
10
      id) { model = h2o.getModel(model_id) })
   for (i in 1:length(grid_models)) {
11
       print(sprintf("regularization: %-50s auc: %f",
12
          grid_models[[i]]@model$model_summary$
          regularization, h2o.auc(grid_models[[i]])))
13
```

```
import h2o
1
  from h2o.estimators.glm import
      H2OGeneralizedLinearEstimator
   from h2o.grid.grid_search import H2OGridSearch
3
   h2o.init()
4
   h2o_df = h2o.import_file("http://h2o-public-test-data.
5
      s3.amazonaws.com/smalldata/prostate/prostate.csv")
   h2o_df['CAPSULE'] = h2o_df['CAPSULE'].asfactor()
6
   lambda_opts = [1, 0.5, 0.1, 0.01, 0.001, 0.0001,
      0.00001, 01
   hyper_parameters = {"lambda":lambda_opts}
8
9
10
   grid = H2OGridSearch(H2OGeneralizedLinearEstimator(
11
      family="binomial"), hyper_params=hyper_parameters)
   grid.train(y = "CAPSULE", x = ["AGE", "RACE", "PSA", "
12
      GLEASON"], training_frame = h2o_df)
   for m in grid:
13
       print("Model ID:", m.model_id, " auc:", m.auc())
14
       print(m.summary())
15
       print("\n\n")
16
```

#### 5.7.7 Offsets

offset\_column is an optional column name or index referring to a column in the training frame. This column specifies a prior known component to be included in the linear predictor during training. Offsets are per-row "bias values" that are used during model training.

For Gaussian distributions, they can be seen as simple corrections to the response (y) column. Instead of learning to predict the response (y-row), the model learns to predict the (row) offset of the response column.

For other distributions, the offset corrections are applied in the linearized space before applying the inverse link function to get the actual response values.

# 5.7.8 Row Weights

weights\_column is an optional column name or index referring to a column in the training frame. This column specifies on a per-row basis the weight of that row. If no weight column is specified, a default value of 1 is used for each row. Weights are per-row observation weights. This is typically the number of times a row is repeated, but non-integer values are supported as well. During training, rows with higher weights matter more, due to the larger loss function pre-factor.

#### 5.7.9 Coefficient Constraints

Coefficient constraints allow you to set special conditions over the model coefficients. Currently supported constraints are upper and lower bounds and the proximal operator interface, as described in Proximal Algorithms by Boyd et. al.

The constraints are specified as a frame with following vecs (matched by name; all vecs can be sparse):

- names: (mandatory) coefficient names
- lower\_bounds: (optional) coefficient lower bounds, must be less than or equal to upper\_bounds
- upper\_bounds: (optional) coefficient upper bounds, must be greater than or equal to lower\_bounds
- beta\_given: (optional) specifies the given solution in proximal operator interface
- rho: (mandatory if beta\_given is specified, otherwise ignored): specifies per-column  $\ell_2$  penalties on the distance from the given solution

- mean: specifies the mean override (for data standardization)
- std\_dev: specifies the standard deviation override (for data standardization)

# 5.7.10 Proximal Operators

The proximal operator interface allows you to run the GLM with a proximal penalty on a distance from a specified given solution. There are many potential uses: for example, it can be used as part of an ADMM consensus algorithm to obtain a unified solution over separate H2O clouds or in Bayesian regression approximation.

#### 5.7.11 Cold Start

cold\_start allows you to specify whether the GLM model should be built from scratch. This parameter is only applicable when building a GLM model with multiple alpha/lambda values. If false and for a fixed alpha value, the next model with the next lambda value out of the lambda array will be built using the coefficients and the GLM state values of the current model. If true, the next GLM model will be built from scratch. The default value is false.

**Note:** If an alpha array is specified and for a brand new alpha, the model will be built from scratch regardless of the value of cold\_start.

# 6 GLM Model Output

The following sections represent the output produced by logistic regression (i.e. binomial classification).

```
library (h2o)
1
  h2o.init()
2
  path = system.file("extdata", "prostate.csv", package
3
     = "h2o")
  h2o_df = h2o.importFile(path)
  h2o df$CAPSULE = as.factor(h2o df$CAPSULE)
  rand_vec <- h2o.runif(h2o_df, seed = 1234)
  train \leftarrow h2o df[rand vec \leftarrow 0.8,]
7
  valid <- h2o_df[rand_vec > 0.8,]
8
  binomial.fit = h2o.qlm(y = "CAPSULE", x = c("AGE", "
     RACE", "PSA", "GLEASON"), training_frame = train,
     validation frame = valid, family = "binomial")
```

10 | print(binomial.fit)

```
1
  import h2o
  from h2o.estimators.glm import
2
      H2OGeneralizedLinearEstimator
  h2o.init()
3
  h2o_df = h2o.import_file("http://h2o-public-test-data.
      s3.amazonaws.com/smalldata/prostate/prostate.csv")
  h2o df['CAPSULE'] = h2o df['CAPSULE'].asfactor()
5
  r = h2o df[0].runif(seed=1234)
  train = h2o df[r \le 0.8]
7
  valid = h2o_df[r > 0.8]
8
  binomial_fit = H2OGeneralizedLinearEstimator(family =
      "binomial")
  binomial_fit.train(y = "CAPSULE", x = ["AGE", "RACE",
10
      "PSA", "GLEASON"], training_frame = train,
      validation frame=valid)
  print(binomial_fit)
11
```

```
Model Details:
1
  _____
3
  H2OBinomialModel: glm
4
5
  Model ID: GLM model R 1439511782434 25
  GLM Model:
6
       family link
7
          regularization number of predictors total
          number of active predictors
          number_of_iterations training_frame
  1 binomial logit Elastic Net (alpha = 0.5, lambda =
8
      4.674E-4)
                                 5
                                                       5
           subset 39
9
  Coefficients:
10
         names coefficients standardized_coefficients
11
  1 Intercept
                  -6.467393
                                             -0.414440
12
  2
          AGE
                  -0.021983
                                             -0.143745
13
                  -0.295770
  3
          RACE
                                             -0.093423
14
15
  4
           PSA
                  0.028551
                                              0.604644
                 1.156808
  5
                                              1.298815
16
       GLEASON
```

```
17
  H2OBinomialMetrics: glm
18
  ** Reported on training data. **
19
20
  MSE: 0.1735008
21
  R^2: 0.2842015
22
  LogLoss: 0.5151585
  AUC: 0.806806
  Gini: 0.6136121
25
  Null Deviance: 403.9953
26
  Residual Deviance: 307.0345
27
  AIC: 317.0345
28
29
  Confusion Matrix for F1-optimal threshold:
30
           0
              1
                    Error Rate
31
         125
              50 0.285714 =50/175
32
  0
         24 99 0.195122 =24/123
  1
33
  Totals 149 149 0.248322 =74/298
34
35
  Maximum Metrics:
36
                        metric threshold value idx
37
                        max f1 0.301518 0.727941 147
  1
38
  2
                        max f2 0.203412 0.809328 235
39
                 max f0point5 0.549771 0.712831 91
  3
40
  4
                 max accuracy 0.301518 0.751678 147
41
42
  5
                 max precision 0.997990 1.000000 0
              max absolute_MCC 0.301518 0.511199 147
43
  44
45
46
  H2OBinomialMetrics: glm
  ** Reported on validation data. **
47
48
  MSE: 0.1981162
49
  R^2: 0.1460683
50
  LogLoss: 0.5831277
51
  AUC: 0.7339744
  Gini: 0.4679487
53
  Null Deviance: 108.4545
54
  Residual Deviance: 95.63294
55
  AIC: 105.6329
56
57
58 Confusion Matrix for F1-optimal threshold:
```

```
1
                 Error
                             Rate
59
          35 17 0.326923
   0
                           =17/52
60
           8 22 0.266667
                           =8/30
61
   Totals 43 39 0.304878
                           =25/82
62
63
  Maximum Metrics:
64
                          metric threshold
                                               value idx
65
   1
                          max f1 0.469237 0.637681
                                                       38
66
   2
                          max f2 0.203366 0.788043
                                                       63
67
                   max f0point5 0.527267 0.616438
   3
                                                       2.8
68
   4
                   max accuracy 0.593421 0.719512
                                                       18
69
   5
                   max precision 0.949357 1.000000
                                                       0
70
               max absolute_MCC 0.469237 0.391977
                                                       38
71
   7 max min_per_class_accuracy
                                  0.482906 0.692308
72
                                                       36
```

# 6.1 Coefficients and Normalized Coefficients

Coefficients are the predictor weights (i.e. the actual model used for prediction). Coefficients should be used to make predictions for new data points:

```
binomial.fit@model$coefficients
```

```
1 binomial_fit.coef()
```

```
1 Intercept AGE RACE PSA GLEASON
2 -6.46739299 -0.02198278 -0.29576986 0.02855057 1.15680761
```

If the standardize option is enabled, H2O returns another set of coefficients: the standardized coefficients. These are the predictor weights of the standardized data and are included only for informational purposes (e.g. to compare relative variable importance).

In this case, the "normal" coefficients are obtained from the standardized coefficients by **reversing** the data standardization process (de-scaled, with the intercept adjusted by an added offset) so that they can be applied to data in its original form (i.e. no standardization prior to scoring). **Note:** These are **not** the same as coefficients of a model built on non-standardized data.

Standardized coefficients are useful for comparing the relative contribution of different predictors to the model:

```
1 binomial.fit@model$coefficients_table
```

```
1 binomial_fit.pprint_coef()
```

```
Coefficients:
1
        names coefficients standardized_coefficients
2
  1 Intercept
                  -6.467393
                                               -0.414440
3
           AGE
                  -0.021983
                                               -0.143745
                  -0.295770
                                               -0.093423
  3
          RACE
5
           PSA
                   0.028551
                                                0.604644
6
                   1.156808
                                                1.298815
7
      GLEASON
```

This view provides a sorted list of standardized coefficients in descending order for easy comparison:

```
1 | binomial.fit@model$standardized_coefficient_magnitudes
```

```
sorted(binomial_fit.coef_norm().items(), key=lambda x:
    x[1], reverse=True)
```

```
Standardized Coefficient Magnitudes:
1
2
            names coefficients sign
                      1.298815 POS
 GLEASON GLEASON
3
                      0.604644 POS
  PSA
              PSA
                      0.143745 NEG
  AGE
              AGE
                      0.093423 NEG
  RACE
             RACE
```

# 6.2 Model Statistics

Various model statistics are available:

MSE is the mean squared error:  $MSE = \frac{1}{N} \sum_{i=1}^{N} (actual_i - prediction_i)^2$ 

R^2 is the R squared:  $R^2=1-\frac{MSE}{\sigma_y^2}$ 

LogLoss is the log loss.  $LogLoss = \frac{-1}{N} \sum_{i}^{N} \sum_{j}^{C} y_{i} log(p_{i,j})$ 

AUC is available only for binomial models and is defined the area under ROC curve.

Null deviance Deviance (defined by selected family) computed for the null model.

Residual deviance Deviance of the built model

AIC is based on log-likelihood, which is summed up similarly to deviance

Retrieve these statistics using the following accessor functions:

#### Example in R

```
h2o.num iterations(binomial.fit)
1
  h2o.null_dof(binomial.fit, train = TRUE, valid = TRUE)
2
  h2o.residual_dof(binomial.fit, train = TRUE, valid =
3
      TRUE)
  h2o.mse(binomial.fit, train = TRUE, valid = TRUE)
5
  h2o.r2(binomial.fit, train = TRUE, valid = TRUE)
  h2o.logloss(binomial.fit, train = TRUE, valid = TRUE)
7
  h2o.auc(binomial.fit, train = TRUE, valid = TRUE)
  h2o.giniCoef(binomial.fit, train = TRUE, valid = TRUE)
9
  h2o.null deviance(binomial.fit, train = TRUE, valid =
10
      TRUE)
  h2o.residual_deviance(binomial.fit, train = TRUE,
11
      valid = TRUE)
  h2o.aic(binomial.fit, train = TRUE, valid = TRUE)
12
```

```
binomial_fit.summary()
1
  binomial_fit._model_json["output"]["model_summary"].
2
      __getitem__('number_of_iterations')
3
  binomial_fit.null_degrees_of_freedom(train=True, valid
4
      =True)
  |binomial_fit.residual_degrees_of_freedom(train=True,
5
      valid=True)
6
  binomial_fit.mse(train=True, valid=True)
7
  binomial_fit.r2(train=True, valid=True)
  binomial fit.logloss(train=True, valid=True)
9
  binomial fit.auc(train=True, valid=True)
10
  binomial fit.giniCoef(train=True, valid=True)
11
12
  binomial_fit.null_deviance(train=True, valid=True)
  binomial fit.residual deviance(train=True, valid=True)
13
```

#### 14

#### 6.2.1 GLM Likelihood and AIC

During model training, simplified formulas of likelihood and AIC are used. After the model is built, the full formula is used to calculate the output of the full log likelihood and full AIC values. The full formula is used to calculate the output of the full log likelihood and full AIC values if the parameter calc\_like is set to True.

**Note:** The log likelihood value is not available in the cross-validation metrics. The AIC value is available and is calculated using the original simplified formula independent of the log likelihood.

The following are the supported GLM families and formulae (the log likelihood is calculated for the *i*th observation).

#### Gaussian:

$$l(\mu_i(\beta); y_i, w_i) = -\frac{1}{2} \left[ \frac{w_i(y_i - \mu_i)^2}{\phi} + \log\left(\frac{\phi}{w_i}\right) + \log(2\pi) \right]$$

#### where

- $\bullet$   $\phi$  is the dispersion parameter estimation
- $\mu_i$  is the prediction
- $y_i$  is the real value of the target variable

Note: For Gaussian family, you need the dispersion parameter estimate in order to calculate the full log likelihood and AIC. Hence, when calc\_like is set to True, the parameters compute\_p\_values and remove\_collinear\_columns must be set to True. The parameter dispersion\_parameter\_method is set to "pearson" by default. However, you can also set dispersion\_parameter\_method to "deviance" if you like.

#### Binomial:

$$l(\mu_i(\beta); y_i, w_i) = w_i(y_i \log\{\mu_i\} + (1 - y_i) \log\{1 - \mu_i\})$$

#### where

- $\mu_i$  is the probability of 1
- ullet  $y_i$  is the real value of the target variable

#### Quasibinomial:

- If the predicted value equals  $y_i$ , log likelihood is 0
- If  $\mu_i > 1$  then  $l(\mu_i(\beta); y_i) = y_i \log{\{\mu_i\}}$
- Otherwise,  $l(\mu_i(\beta); y_i) = y_i \log\{\mu_i\} + (1 y_i) \log\{1 \mu_i\}$  where
  - $\mu_i$  is the probability of 1
  - $-y_i$  is the real value of the target variable

#### Fractional Binomial:

$$l(\mu_i(\beta); y_i) = w_i \left( y_i \times \log\left(\frac{y_i}{\mu_i}\right) + (1 - y_i) \times \log\left(\frac{1 - y_i}{1 - \mu_i}\right) \right)$$

#### where

- $\mu_i$  is the probability of 1
- $y_i$  is the real value of the target variable

#### Poisson:

$$l(\mu_i(\beta); y_i) = w_i \big( y_i \times \log(\mu_i) - \mu_i - \log(\Gamma(y_i + 1)) \big)$$

#### where

- $\mu_i$  is the prediction
- ullet  $y_i$  is the real value of the target variable

#### **Negative Binomial:**

$$l(\mu_i(\beta); y_i, w_i) = y_i \log \big(\frac{k\mu}{w_i}\big) - \big(y_i + \frac{w_i}{k}\big) \log \big(1 + \frac{k\mu}{w_i}\big) + \log \Big(\frac{\Gamma\big(y_i + \frac{w_i}{k}\big)}{\Gamma(y_i + 1)\Gamma\big(\frac{w_i}{k}\big)}\Big)$$

#### where

- ullet  $\mu_i$  is the prediction
- ullet  $y_i$  is the real value of the target variable
- $k = \frac{1}{\phi}$  is the dispersion parameter estimation

Note: For Negative Binomial family, you need the dispersion parameter estimate. When the parameter calc\_like is set to True, the parameters compute\_p\_values and remove\_collinear\_columns are set to True for you. By default, the parameter dispersion\_parameter\_method is set to "pearson". However, you can set dispersion\_parameter\_method to "deviance" or "ml" if you prefer.

#### Gamma:

$$l(\mu_i(\beta); y_i, w_i) = \frac{w_i}{\phi} \log\left(\frac{w_i y_i}{\phi \mu_i}\right) - \frac{w_i y_i}{\phi \mu_i} - \log(y_i) - \log\left(\Gamma\left(\frac{w_i}{\phi}\right)\right)$$

where

- μ<sub>i</sub> is the prediction
- y<sub>i</sub> is the real value of the target variable
- $\phi$  is the dispersion parameter estimation

Note: For Gamma family, you need the dispersion parameter estimate. When the parameter calc\_like is set to True, the parameters compute\_p\_values and remove\_collinear\_columns are set to True for you. By default, the parameter dispersion\_parameter\_deviance is set to "pearson". However, you can set dispersion\_parameter\_deviance to "deviance" or "ml" if you prefer.

#### Multinomial:

$$l(\mu_i(\beta); y_i) = w_i \log(\mu_i)$$

where  $\mu_i$  is the predicted probability of the actual class  $y_i$ 

#### Tweedie:

The Tweedie calculation is located in the section 4.6.8.2.

Note: For Tweedie family, you need the dispersion parameter estimate. When parameter calc\_like is set to True, the parameter dispersion\_parameter\_method is set to "ml" which provides you with the best log likelihood estimation.

**6.2.1.1 Final AIC Calculation** The final AIC in the output metric is calculated using the standard formula, utilizing the previously computed log likelihood.

$$\mathsf{AIC} = -2LL + 2p$$

#### where

- ullet p is the number of non-zero coefficients estimated in the model
- $\bullet$  LL is the log likelihood

To manage computational intensity, <code>calc\_like</code> is used. This parameter was previously only used for HGLM models, but its utilization has been expanded. By default, <code>calc\_like=False</code>, but you can set it to <code>True</code> and <code>HGLM</code> to <code>False</code> to enable the calculation of the full log likelihood and full AIC. This computation is performed during the final scoring phase after the model finishes building.

# 6.3 Confusion Matrix

Fetch the confusion matrix directly using the following accessor function:

#### Example in R

```
h2o.confusionMatrix(binomial.fit, valid = FALSE)
h2o.confusionMatrix(binomial.fit, valid = TRUE)
```

#### **Example in Python**

```
binomial_fit.confusion_matrix(valid=False)
binomial_fit.confusion_matrix(valid=True)
```

# 6.4 Scoring History

The following output example represents a sample scoring history:

```
1 binomial.fit@model$scoring_history
```

```
1 binomial_fit.scoring_history
```

```
Scoring History:

timestamp duration iteration
log_likelihood objective
```

```
1 2015-08-13 19:05:17
                         0.000 sec
                                            0
     201.99764
                 0.67784
  2 2015-08-13 19:05:17
                         0.002 sec
                                            1
4
     158.46117 0.53216
  3 2015-08-13 19:05:17
                         0.003 sec
5
     153.74404 0.51658
  4 2015-08-13 19:05:17 0.004 sec
                                            3
6
     153.51935 0.51590
  5 2015-08-13 19:05:17
7
                        0.005 sec
                                            4
     153.51723 0.51590
  6 2015-08-13 19:05:17 0.006 sec
                                            5
8
     153.51723 0.51590
```

# 7 Making Predictions

Once you have built a model, you can use it to make predictions using two different approaches: the in-H2O batch scoring approach and the real-time nano-fast POJO approach.

# 7.1 Batch In-H2O Predictions

Batch in-H2O predictions are made using a normal H2O cluster on a new H2OFrame. When you use h2o.predict(), the order of the rows in the results is the same as the order in which the data was loaded, even if some rows fail (for example, due to missing values or unseen factor levels). In addition to predictions, you can view metrics such as area under curve (AUC) if you include the response column in the new data. The following example represents a logistic regression model (i.e. binomial classification).

```
library (h2o)
1
  h2o.init()
2
3
  path = system.file("extdata", "prostate.csv", package
      = "h2o")
  h2o_df = h2o.importFile(path)
4
  h2o df$CAPSULE = as.factor(h2o df$CAPSULE)
5
  rand_vec <- h2o.runif(h2o_df, seed = 1234)</pre>
6
  train \leftarrow h2o df[rand vec \leftarrow 0.8,]
7
8
  valid \leftarrow h2o df[(rand vec > 0.8) & (rand vec \leftarrow 0.9),]
  test <- h2o df[rand vec > 0.9,]
```

```
binomial.fit = h2o.glm(y = "CAPSULE", x = c("AGE", "
      RACE", "PSA", "GLEASON"), training frame = train,
      validation frame = valid, family = "binomial")
11
   # Make and export predictions.
12
   pred = h2o.predict(binomial.fit, test)
13
   h2o.exportFile(pred, "/tmp/pred.csv", force = TRUE)
14
   # Or you can export the predictions to hdfs:
15
       h2o.exportFile(pred, "hdfs://namenode/path/to/file
16
      .csv")
17
   # Calculate metrics.
18
   perf = h2o.performance(binomial.fit, test)
19
20
  print (perf)
```

```
1
  h2o.init()
  h2o_df = h2o.import_file("http://h2o-public-test-data.
      s3.amazonaws.com/smalldata/prostate/prostate.csv")
  h2o df['CAPSULE'] = h2o df['CAPSULE'].asfactor()
3
4
  rand vec = h2o df.runif(1234)
5
6
  train = h2o df[rand vec <= 0.8]
7
  valid = h2o_df[(rand_vec > 0.8) & (rand_vec <= 0.9)]
8
  test = h2o df[rand vec > 0.9]
  binomial_fit = H2OGeneralizedLinearEstimator(family =
10
      "binomial")
  binomial_fit.train(y = "CAPSULE", x = ["AGE", "RACE",
11
      "PSA", "GLEASON"], training_frame = train,
      validation_frame = valid)
12
13
   # Make and export predictions.
   pred = binomial_fit.predict(test)
14
   h2o.export_file(pred, "/tmp/pred.csv", force = True)
15
   # Or you can export the predictions to hdfs:
16
      h2o.exportFile(pred, "hdfs://namenode/path/to/file
17
      .csv")
18
  # Calculate metrics.
19
```

|binomial\_fit.model\_performance(test)

Here is an example of making predictions on new data:

#### Example in R

```
# Remove the response column to simulate new data
    points arriving without the answer being known.

newdata = test
newdata$CAPSULE <- NULL
newpred = h2o.predict(binomial.fit, newdata)
head(newpred)</pre>
```

#### **Example in Python**

```
# Remove the response column to simulate new data
    points arriving without the answer being known.
newdata = test
newdata['CAPSULE'] = None
newpred = binomial_fit.predict(newdata)
newpred
```

```
predict
                     0g
                                р1
1
           1 0.1676892 0.8323108
2
  2
           0 0.4824181 0.5175819
3
  3
           1 0.2000061 0.7999939
4
           0 0.9242169 0.0757831
5
  4
  5
           0 0.5044669 0.4955331
6
           0 0.7272743 0.2727257
7
  6
```

The three columns in the prediction file are the predicted class, the probability that the prediction is class 0, and the probability that the prediction is class 1. The predicted class is chosen based on the maximum-F1 threshold.

You can change the threshold manually, for example to 0.3, and recalculate the predict column like this:

```
newpred$predict = newpred$p1 > 0.3
head(newpred)
```

```
#manually define threshold for predictions to 0.3
import pandas as pd
pred = binomial_fit.predict(h2o_df)
pred['predict'] = pred['p1']>0.3
```

```
predict
                     0g
                                р1
1
           1 0.1676892 0.8323108
2
  1
  2
           1 0.4824181 0.5175819
3
  3
           1 0.2000061 0.7999939
4
           0 0.9242169 0.0757831
  4
5
           1 0.5044669 0.4955331
6
           0 0.7272743 0.2727257
```

# 7.2 Low-latency Predictions using POJOs

For nano-fast scoring, H2O GLM models can be directly rendered as a Plain Old Java Object (POJO). POJOs are very low-latency and can easily be embedded in any Java environment (a customer-facing web application, a Storm bolt, or a Spark Streaming pipeline, for example).

The POJO does nothing but pure math, and has no dependencies on any other software packages (not even H2O), so it is easy to implement.

Directions for using the POJO in detail are beyond the scope of this document, but the following example demonstrates how to generate and view a POJO. To access the POJO from the Flow Web UI, click the <code>DOWNLOAD</code> POJO button at the bottom of the cell containing the generated model.

For more information on how to use an H2O POJO, refer to the **POJO Quick Start Guide** at https://github.com/h2oai/h2o-3/blob/master/h2o-docs/src/product/howto/POJO QuickStart.md.

### Example in R

```
1
  library (h2o)
  h2o.init()
2
  path = system.file("extdata", "prostate.csv", package
3
     = "h2o")
  h2o df = h2o.importFile(path)
4
  h2o_df$CAPSULE = as.factor(h2o_df$CAPSULE)
5
  binomial.fit = h2o.glm(y = "CAPSULE", x = c("AGE", "
     RACE", "PSA", "GLEASON"), training_frame = h2o_df,
       family = "binomial")
  h2o.download_pojo(binomial.fit)
7
```

#### **Example in Python**

```
import h2o
1
  from h2o.estimators.glm import
2
     H2OGeneralizedLinearEstimator
  h2o.init()
3
  h2o_df = h2o.import_file("http://h2o-public-test-data.
4
      s3.amazonaws.com/smalldata/prostate/prostate.csv")
  h2o df['CAPSULE'] = h2o df['CAPSULE'].asfactor()
5
  binomial fit = H2OGeneralizedLinearEstimator(family =
6
      "binomial")
  binomial_fit.train(y = "CAPSULE", x = ["AGE", "RACE",
7
      "PSA", "GLEASON"], training_frame = h2o_df)
 h2o.download_pojo(binomial_fit)
8
```

## 8 Best Practices

Here are a few rules of thumb to follow:

- Use symmetric nodes in your H2O cluster
- Impute data before running GLM
- The IRLSM solver works best on tall and skinny datasets
- ullet If you have a wide dataset, use an  $\ell_1$  penalty to eliminate columns from the model
- If you have a wide dataset, use the L-BFGS solver
- When using lambda search, specify a value for max\_predictors if the process takes too long. 90% of the time is spent on the larger models with the small lambdas, so specifying max\_predictors can reduce this time
- Retain a small  $\ell_2$  penalty (i.e. ridge regression) for numerical stability (i.e. don't use alpha 1.0, use 0.95 instead)
- When using the IRLSM solver, larger nodes can help the ADMM (Cholesky decomposition) run faster

## 8.1 Verifying Model Results

To determine the accuracy of your model, use the following guidelines:

• Look for conspicuously different cross-validation results between folds:

#### Example in R

```
library(h2o)
  h2o.init()
  | h2o_df = h2o.importFile("http://s3.amazonaws.com/
      h2o-public-test-data/smalldata/airlines/
      allyears2k_headers.zip")
  model = h2o.qlm(y = "IsDepDelayed", x = c("Year",
4
      "Origin"), training_frame = h2o_df, family = "
      binomial", nfolds = 5, keep_cross_validation_
      models = TRUE)
  print(paste("full model training auc:",
      model@model$training_metrics@metrics$AUC))
  print(paste("full model cv auc:", model@model$
6
      cross validation metrics@metrics$AUC))
  for (i in 1:5) {
7
       cv_model_name = model@model$cross_validation_
          models[[i]]$name
       cv_model = h2o.getModel(cv_model_name)
       print(paste("cv fold ", i, " training auc:",
10
          cv_model@model$training_metrics@metrics$
          AUC, " validation auc: ", cv_model@model$
          validation_metrics@metrics$AUC))
11
```

#### **Example in Python**

```
print "full model cv auc:", model.auc(xval=True)
for model_ in model.get_xval_models():
    print(model_.model_id, " training auc:",
        model_.auc(), " validation auc: ", model_.
        auc(valid=True))
```

- $\bullet$  Look for explained deviance  $\big(1-\frac{NullDev-ResDev}{NullDev}\big)$ 
  - Too close to 0: model doesn't predict well (underfitting)
  - Too close to 1: model predicts too well due to noisy data (overfitting)
- For logistic regression (i.e. binomial classification) models, look for AUC
  - Too close to 0.5: model doesn't predict well (underfitting)
  - Too close to 1: model predicts too well due to noisy data (overfitting)
- Look at the number of iterations or scoring history to see if GLM stops early for a specific lambda; performing all the iterations usually means the solution is not good. This is controlled by the max\_iterations parameter.
- The fewer the NA values in your training data, the better; GLM will
  either skip or mean-impute rows with NA values. Always check degrees
  of freedom in the output model. Degrees of freedom is the number of
  observations used to train the model minus the size of the model. If this
  number is much smaller than expected, it is likely that too many rows
  have been excluded due to missing values.
  - If you have few columns with many NAs, you might accidentally be losing all your rows, so it's better to exclude them.
  - If you have many columns with small fraction of uniformly-distributed missing values, every row will likely have at least one missing value.
     In this case, impute the NAs (e.g. substituted with mean values) before modeling.

# 9 Implementation Details

The following sections discuss some of the implementation choices in H2O's GLM.

# 9.1 Categorical Variables

When applying linear models to datasets with categorical variables, the usual approach is to expand the categoricals into a set of binary vectors, with one

vector per each categorical level (e.g. by calling model.matrix in R). H2O performs similar expansions automatically and no prior changes to the dataset are needed. Each categorical column is treated as a set of sparse binary vectors.

## 9.1.1 Largest Categorical Speed Optimization

Categoricals have special handling during GLM computation as well. When forming the gram matrix, we can take advantage of the fact that columns belonging to the same categorical never co-occur and the gram matrix region belonging to these columns will not have any non-zero elements outside of the diagonal.

This keeps it in sparse representation, taking only O(N) elements instead of O(N\*N). Furthermore, the complexity of Choelsky decomposition of a matrix that starts with a diagonal region can be greatly reduced. H2O's GLM exploits these two facts to handle the largest categorical "for free". Therefore, when analyzing the performance of GLM in the equation expressed above, we can subtract the size of the largest categoricals from the number of predictors.

$$N = \sum_{c \in C} (\|c.domain\|) - \arg\max_{c \in C} \|c.domain\| + \|Nums\|$$

## 9.2 Performance Characteristics

This section discusses the CPU and memory cost of the IRLSM and L-BFGS solvers for running GLM.

## 9.2.1 IRLSM Solver

The implementation is based on iterative re-weighted least squares with an ADMM inner solver (as described in Distributed Optimization and Statistical Learning via the Alternating Direction Method of Multipliers by Boyd et. al) to deal with the  $\ell_1$  penalty. Every iteration of the algorithm consists of following steps:

- 1. Generate weighted least squares problem based on previous solution, i.e. vector of weights  $\boldsymbol{w}$  and response  $\boldsymbol{z}$
- 2. Compute the weighted gram matrix  $\boldsymbol{X}^T\boldsymbol{W}\boldsymbol{X}$  and  $\boldsymbol{X}^T\boldsymbol{z}$  vector
- 3. Decompose the gram matrix (Cholesky decomposition) and apply ADMM solver to solve the  $\ell_1$  penalized least squares problem

Steps 1 and 2 are performed distributively. Step 3 is computed in parallel on a single node. This method characterizes the computational complexity and

scalability of a dataset with M observations and N columns (predictors) on a cluster with n nodes with p CPUs each.

|                                             | CPU                  | Memory                                                                |
|---------------------------------------------|----------------------|-----------------------------------------------------------------------|
| Gram matrix $(X^TX)$ (distributed)          | $O(\frac{MN^2}{pn})$ | $O({\rm training\ data}) + O({\rm gram\ matrix}) \\ O(MN) + O(N^2pn)$ |
| ADMM + Cholesky decomposition (single node) | $O(\frac{N^3}{p})$   | $O(N^2)$                                                              |

- M Number of rows in the training data
- N Number of predictors in the training data
- p Number of CPUs per node
- Number of nodes in the cluster

If M>>N, the algorithm scales linearly both in the number of nodes and the number of CPUs per node. However, the algorithm is limited in the number of predictors it can handle, since the size of the Gram matrix grows quadratically, due to a memory and network throughput issue with the number of predictors.

Its decomposition cost grows as the cube of the number of predictors increases, which is a computational cost issue. In many cases, H2O can work around these limitations due to its handling of categoricals and by employing strong rules to filter out inactive predictors.

### 9.2.2 L-BFGS solver

In each iteration, L-BFGS computes a gradient at the current vector of coefficients and then computes an updated vector of coefficients in an approximated Newton-method step.

The cost of the coefficient update is k\*N. N is the number of predictors; k is a constant. The cost of gradient computation is  $\frac{M*N}{pn}$  where M is number of observations in the dataset and pn is the number of CPU cores in the cluster. Since k is a small constant, the runtime of L-BFGS is dominated by the gradient computation, which is fully parallelized, scaling L-BFGS almost linearly.

## 9.3 FAQ

What if the training data contains NA values?

Appendix: Parameters

The rows with missing response are ignored during model training and validation.

What if the testing data contains NA values?

If the missing value handling is set to skip and you are generating predictions, skipped rows will have NA (missing) prediction.

 What if, while making predictions on testing data, a predictor column is categorical and the predictor is a level not observed during training?

The value is zero for all predictors associated with that categorical variable.

 What if, while making predictions on testing data, the response column is categorical and the response is a level not observed during training?

H2O supports binomial models only; any extra levels in the test response will generate an error.

# 10 Appendix: Parameters

- x: A vector containing the names of the predictors to use while building the GLM model. No default.
- y: A character string or index that represents the response variable in the model. No default.
- training\_frame: An H2OFrame object containing the variables in the model.
- model\_id: (Optional) The unique ID assigned to the generated model.
   If not specified, an ID is generated automatically.
- validation\_frame: An H2OParsedData object containing the validation dataset used to construct confusion matrix. If blank, the training data is used by default.
- max\_iterations: A non-negative integer specifying the maximum number of iterations.
- objective\_epsilon: Specify a threshold for convergence. If the objective value is less than this threshold, the model is converged.
- beta\_epsilon: A non-negative number specifying the magnitude of the maximum difference between the coefficient estimates from successive iterations. Defines the convergence criterion.

- gradient\_epsilon: (For L-BFGS only) Specify a threshold for convergence. If the objective value (using the L-infinity norm) is less than this threshold, the model is converged.
- solver: A character string specifying the solver used. IRLSM supports
  more features. L\_BFGS scales better for datasets with many columns.
  COORDINATE\_DESCENT is IRLSM with the covariance updates version
  of cyclical coordinate descent in the innermost loop.
  COORDINATE\_DESCENT\_NAIVE is IRLSM with the naive updates version of cyclical coordinate descent in the innermost loop.
  GRADIENT DESCENT LH and

GRADIENT\_DESCENT\_SQERR can only be used with the Ordinal family.

- standardize: A logical value that indicates whether the numeric predictors should be standardized to have a mean of 0 and a variance of 1 prior to model training.
- family: A description of the error distribution and corresponding link function to be used in the model. The following options are supported: gaussian (default), binomial, gamma, ordinal, multinomial, poisson, tweedie, quasibinomial, or negativebinomial. When a model is specified as Tweedie, users must also specify the appropriate Tweedie power.
- link: The link function relates the linear predictor to the distribution function. The default is the canonical link for the specified family. The full list of supported links for each family:
  - logit: binomial, quasibinomial
  - identity: gaussian, poisson, gamma, negativebinomial
  - log: gaussian, negativebinomial
  - inverse: gaussian, gamma
  - tweedie: tweedie
  - multinomial (family\_default): multinomial
  - ordinal: ologit
- tweedie\_variance\_power: A numeric specifying the power for the variance function when family = "tweedie". Default is 0.
- tweedie\_link\_power: A numeric specifying the power for the link function when family = "tweedie". Default is 1.

- theta: Theta value (equal to 1/r) for use with the negative binomial family. This value must be >0 and defaults to 1e-10.
- alpha: The elastic-net mixing parameter, which must be in [0,1]. The penalty is defined to be  $P(\alpha,\beta)=(1-\alpha)/2||\beta||_2^2+\alpha||\beta||_1=\sum_j[(1-\alpha)/2\beta_j^2+\alpha|\beta_j|]$  so alpha=1 is the Lasso penalty, while alpha=0 is the ridge penalty. Default is 0.5.
- prior: (Optional) A numeric specifying the prior probability of class 1 in the response when family = "binomial". The default value is the observation frequency of class 1. Must be from (0,1) exclusive range or NULL (no prior).
- lambda: A non-negative value representing the shrinkage parameter, which multiplies  $P(\alpha,\beta)$  in the objective. The larger lambda is, the more the coefficients are shrunk toward zero (and each other). When the value is 0, regularization is disabled and ordinary generalized linear models are fit. The default is 1e-05.
- lambda\_search: A logical value indicating whether to conduct a search over the space of lambda values, starting from the max lambda, given lambda will be interpreted as the min. lambda. Default is false.
- nlambdas: The number of lambda values when lambda\_search = TRUE. Default is -1.
- lambda\_min\_ratio: Smallest value for lambda as a fraction of lambda.max, the entry value, which is the smallest value for which all coefficients in the model are zero. If the number of observations is greater than the number of variables then lambda\_min\_ratio = 0.0001; if the number of observations is less than the number of variables then lambda\_min\_ratio = 0.01. Default is -1.0.
- nfolds: Number of folds for cross-validation. If nfolds >=2, then validation\_frame must remain blank. Default is 0.
- fold\_column: (Optional) Column with cross-validation fold index assignment per observation.
- fold\_assignment: Cross-validation fold assignment scheme, if fold\_column is not specified. The following options are supported: AUTO, Random, or Modulo.
- keep\_cross\_validation\_predictions: Specify whether to keep the predictions of the cross-validation models.

82

- beta\_constraints: A data frame or H2OParsedData object with the columns ["names", "lower\_bounds", "upper\_bounds", "beta\_given"], where each row corresponds to a predictor in the GLM. "names" contains the predictor names, "lower\_bounds"/"upper\_bounds" are the lower and upper bounds (respectively) of the beta, and "beta\_given" is a user-specified starting value.
- offset\_column: Specify the offset column. Note: Offsets are perrow "bias values" that are used during model training. For Gaussian distributions, they can be seen as simple corrections to the response (y) column. Instead of learning to predict the response (y-row), the model learns to predict the (row) offset of the response column. For other distributions, the offset corrections are applied in the linearized space before applying the inverse link function to get the actual response values.
- weights\_column: Specify the weights column. These are per-row observation weights. This is typically the number of times a row is repeated. Non-integer values are also supported. During training, rows with higher weights matter more, due to the larger loss function pre-factor.
- intercept: Logical; includes a constant term (intercept) in the model. Must be included if there are factor columns in your model.
- max\_runtime\_secs: Maximum allowed runtime in seconds for model training. Use 0 to disable.
- missing\_values\_handling: Handling of missing values. Either Skip or MeanImputation (default).
- seed: Specify the random number generator (RNG) seed for algorithm components dependent on randomization. The seed is consistent for each H2O instance so that you can create models with the same starting conditions in alternative configurations.
- max\_active\_predictors: Specify the maximum number of active predictors during computation. This value is used as a stopping criterium to prevent expensive model building with many predictors.
- compute\_p\_values: Request GLM to compute p-values. This is only applicable with no penalty (lambda = 0 and no beta constraints). Setting remove\_collinear\_columns is recommended. H2O will return an error if p-values are requested when there are collinear columns and the remove\_collinear\_columns flag is not enabled.
- non\_negative: Forces coefficients to have non-negative values.

- remove\_collinear\_columns: Specify whether to automatically remove collinear columns during model building. When enabled, collinear columns will be dropped from the model and will have a 0 coefficient in the returned model. This can only be set if there is no regularization.
- interactions: Optionally specify a list of predictor column indices to interact. All pairwise combinations will be computed for this list.
- hglm: Specify whether to build a hierarchical generalized linear model.
   HGLM produces estimates for fixed effects, random effects, variance components and their standard errors. It also produces diagnostics, such as variances and leverages. This option is disabled by default. Note that HGLM currently supports only the Gaussian family and random family.

# 11 Acknowledgments

We would like to acknowledge the following individuals for their contributions to this booklet: Nadine Hussam, Ariel Rao, & Jessica Lanford.

# 12 References

Jerome Friedman, Trevor Hastie, and Rob Tibshirani. **Regularization Paths for Generalized Linear Models via Coordinate Descent**. *Journal of Statistical Software*, 33(1), 2009. URL http://core.ac.uk/download/pdf/6287975.pdf

Jacob Bien, Jerome Friedman, Trevor Hastie, Noah Simon, Jonathan Taylor, Rob Tibshirani, and Ryan J. Tibshirani. **Strong Rules for Discarding Predictors in Lasso-type Problems**. *Journal of the Royal Statistical Society. Series B*, 74(1), 2012. URL http://statweb.stanford.edu/~tibs/ftp/strong.pdf

Hui Zou and Trevor Hastie. **Regularization and variable selection via the Elastic Net**. *Journal of the Royal Statistical Society. Series B*, 67:301–320, 2005

Rob Tibshirani. Regression Shrinkage and Selection via the Lasso. Journal of the Royal Statistical Society. Series B (Methodological), 58(1):267–288, 1996. URL http://statweb.stanford.edu/~tibs/lasso/lasso.pdf

Stephen Boyd, Neal Parikh, Eric Chu, Borja Peleato, and Jonahtan Eckstein. Distributed Optimization and Statistical Learning via the Alternating Direction Method of Multipliers. Foundations and Trends in Machine Learning, 3(1):1–122, 1996. URL https://web.stanford.edu/~boyd/papers/pdf/admm distr stats.pdf

Neal Parikh and Stephen Boyd. **Proximal Algorithms**. Foundations and Trends in Optimization, 1(3):123–231, 2014. URL http://web.stanford.edu/~boyd/papers/pdf/prox\_algs.pdf

H2O.ai Team. H2O website, 2024. URL http://h2o.ai

H2O.ai Team. H2O documentation, 2024. URL http://docs.h2o.ai

H2O.ai Team. H2O GitHub Repository, 2024. URL https://github.com/h2oai

H2O.ai Team. H2O Datasets, 2024. URL http://data.h2o.ai

H2O.ai Team. H2O JIRA, 2024. URL https://jira.h2o.ai

H2O.ai Team. **H2Ostream**, 2024. URL https://groups.google.com/d/forum/h2ostream

H2O.ai Team. **H2O R Package Documentation**, 2024. URL http://h2o-release.s3.amazonaws.com/h2o/latest\_stable\_Rdoc.html

## 13 Authors

#### Tom Kraljevic

Tom is VP of Engineering of Customer and Pre-Sales Engineering at H2O and key to the magic of engineering and customer happiness. Tom has an MS degree in Electrical Engineering from the University of Illinois (at Urbana-Champaign), and a BSE degree in Computer Engineering from the University of Michigan (at Ann Arbor).

### Wendy Wong

Wendy is a hacker at H2O, devising solutions to make systems smarter. She obtained her bachelors in electrical engineering from Purdue University and her Masters and Ph.D. in Electrical Engineering from Cornell. She loves machine learning, swarm intelligence, mathematics and wireless communication systems, and she enjoys being involved with all phases of the product development cycle. Her diverse interests and skills are reflected in her patents.